We thank both Referees for insightful comments and examining  $\lim_{\epsilon \to 0} \ell$ . All comments were accommodated in the revised manuscript.

Apart from the corrections proposed by the Referees we made the following changes:

- 1. In the title of the paper, we changed the version number of our library from 0.1 to 1.0. Version 1.0 will be available as an electronic supplement to the paper and will be marked with a corresponding tag at the GitHub repository.
- 2. We made shallow-water and boussinesq classes part of the library, instead of part of the example programs. This change affects the inheritance diagram presented in Fig.1.
- 3. We changed the setup of the revolving sphere 3D test (section 3.7). In previous version it followed the setup from the paper by Smolarkiewicz (1984). Now it follows the setup from the paper by Smolarkiewicz and Szmelter (2005) and allows to compare not only the plots but the error norms presented in Tab. 4 therein.
- 4. We corrected a typo in equation 19.
- 5. For clarity, we have reduced the number of lines in Fig. 15.
- 6. In section 3.2.4, we removed the sentence informing that the advance() method can be called multiple times - while this was correctly describing the solver logic, it is not supported by any of the output mechanisms shipped with this version of the library.
- 7. We changed the default option settings in the library. Currently, the following two options need to be explicitly enabled:
	- the Kahan-summation-based implementation of the donor-cell scheme,
	- the conditional-expression-based prevention of division by zeros in the psi-fraction-factors appearing in the anti-diffusive velocity formulæ (see Sect. 3.1.1).

Previously, both of these features were turned on by default. The revised manuscript includes description of these options in table A3 in the appendix (options labelled "pfc" and "khn"). The reason for this change was to match the default settings in the original MPDATA implementation and to avoid incurring additional cpu-time and memory overhead. All results presented in the paper were checked against both the original and the new default settings. The differences are insignificant for the final output and are on the same order of magnitude as those stemming from different choice of compiler optimisation flags.

# 1 C. T. Jacobs (Referee), c.jacobs10@imperial.ac.uk

## General comments

The manuscript introduces a new scientific library, libmpdata  $++$ , which can solve systems of generic transport equations using various formulations and extensions of the MPDATA

solution method. Each solver in the library is verified and validated using a set of welldocumented benchmarks.

Overall the manuscript is well-written. The library and its interfaces are described in sufficient detail to potentially allow new users to set-up and run their own simulations with the code. The source code itself is readily obtainable, and I was able to compile the code and run several of the examples with relative ease. I believe that the manuscript would be suitable for publication in Geoscientific Model Development after some minor changes have been made.

## Specific comments

There are many flags and options mentioned throughout the paper, such as "tot", "fct", "nug", etc. I occasionally had to go back and remind myself of what these stood for, so having a table of reference (in an Appendix) which collects them all together (with shortened descriptions) would be a useful addition.

Following the Referee's suggestion, tables listing all  $\textit{limpdata++}$  options were added in the Appendix. The tables provide short description of each option and pointers to the relevant chapters or listings in the paper. If applicable, the default values are also provided.

Please provide details about the hardware that each example was run on, and their typical run-times, for the benefit of new users wishing to reproduce these simulations.

We have added a sentence stating the overall time (∼15 min.) needed to reproduce all results presented in the paper on a "commodity hardware" (in the "Code availability" section). A discussion of library performance is planned for subsequent publication.

Page 8183, line 2: Providing a few examples of such potential advanced applications here may help to attract users from other fields and widen the audience.

The sentence has been revised to specify the applicability to cloud dynamics (next to last paragraph in the Introduction).

Page 8183, line 4: Please clarify whether the "current snapshot" provided as a Supplement is the same as the  $v0.1$  release that the manuscript introduces, or whether it is a more recent 'bleeding edge' development version. If possible, I would also suggest that a release 'tag' be made in the project's GitHub repository (https://github.com/igfuw/libmpdataxx/releases) for reference.

The 1.0 version of *libmpdata++* will be released together with the final version of the GMD article. This version will include changes introduced in the review process. It will be shipped as an electronic supplement to the final GMD paper and will have a corresponding tag at GitHub.

I was able to configure and compile libmpdata  $++$  on my computer. However, in addition to the Blitz++ library, I also had to install HDF5 and qnuplot in order to do this successfully. Please add these two dependencies to Section 2.1 (page 8183, line 6).

The library core depends only on  $Bitz++$  library and components of *Boost*. The output handlers included in the library depend on HDF5 and gnuplot, but their use is optional. The example programs discussed within the paper depend on both  $HDF5$  and gnuplot. At the time of the review, the standard configuration/compilation procedure in  $\text{libmpdata++}$  included compilation of example programs. To clarify this, the 1.0 release will have separate CMake hierarchies for the library itself and for the example programs. The required dependencies will be reported separately for each of the examples. This is also clarified in the paper in the "Dependencies and supported platforms" section.

Furthermore, provide details about the platforms that libmpdata  $++$  supports (e.g. can it only be run on Unix-based systems?)

In the current development framework, any permanent change to  $\ddot{\iota}bmpdata++$  is automatically verified by rerunning all the tests on Linux (GCC, LLVM Clang) and OSX (Apple Clang) using the Travis continuous integration platform (<travis-ci.org>). Hence, the above platforms are considered as supported, which is now mentioned in the "Dependencies and supported platforms" section.

Page 8192, line 22: The name "hello world" is a bit misleading. I recommend renaming this example to something like "minimal/basic example" or "Advection of the Witch of Agnesi curve". The same applies to line 19, page 8194.

Test name is changed to "Basic example".

Page 8208, line 1: Why is this default value for vip eps not used later on, on page 8209 line 18? Does a value less than 1e-8 cause numerical stability issues in that example? Please comment.

Generally, the value of **vip\_eps** depends on the problem at hand, especially that **fct** assures solution monotonicity only with accuracy to round-off errors. Inspired by the Referee's comment, we changed the default setting. Currently, the default setting (represented with  $\mathbf{vip}$ -eps set to 0) gives no protection from divisions by "zeros" when evaluating velocity from momenta. Any user-defined  $\nu$ ip eps  $> 0$  activates algorithm for evaluating velocity as described in the paper.

Incidentally, in 2D case, the values smaller than 1e-8 produce oscillations at the drop edge, ultimately leading to the solution instability for the fct option. Noteworthy, MPDATA solution with abs and without **fct** remains stable even for 1e-20, but the solution is smeared at the drop edge. In 1D case, the fct solution stays monotone for 1e-20.

Page 8212, line 13: Define what g is and give its value.

The definition of g is added below eq. 30, and its value used in the test is stated below eq. 32.

Please place line 3, page 8215 under a new section called "Code availability", as per the requirements for a Model Description paper (http://www.geoscientific-model-development.net/submission/manuscript types.html). Also, state here the license under which libmpdata  $++$  is released.

The section "Code availability" is added at the end of the paper. It includes information about the license (GNU General Public License v3).

Page 8258, listing 19: Please add a comment (either in the main text or as a  $C_{++}$ comment) that confirms/clarifies that the variable "omg" represents! here. Alternatively, consider changing the variable's name to "omega" to be consistent with "p.omega" seen later.

Variable name omg is changed to omega.

## Technical corrections

Page 8180, line 1: "accompanies first release"  $\rightarrow$  "accompanies the first release". Page 8182, line 22: "with definition of"  $\rightarrow$  "with a definition of". Page 8182, line 25: "one that follow"  $\rightarrow$  "one that follows". Page 8187, footnote 12: "multe"  $\rightarrow$  "multi". Page 8193, line 4: "means of transported field"  $\rightarrow$  "means of the transported field" Page 8194, line 26: "index of equation"  $\rightarrow$  "index of the equation". Page 8201, line 11: "greater or equal  $0.5" \rightarrow$  "greater than or equal to 0.5". Page 8208, line 1: "equal  $1" \rightarrow$  "equal to 1". Page 8212, line 1: "as time-varying velocity"  $\rightarrow$  "as the time-varying velocity". Page 8212, line 9: "featuring elliptic"  $\rightarrow$  "featuring an elliptic". Page 8248, listing 10 caption: Space needed: "andvelocity"  $\rightarrow$  "and velocity"

Done! Thank you.

# 2 D. Jacobsen (Referee) jacobsen.douglas@gmail.com

## Summary

This paper introduces a new library intended to provide easy to use access to MPDATA advection schemes on regular structured grids. The paper is intended to provide validation of the new library, in addition to representing a users guide for the library. It documents several build and run time parameters for properly configuring the library to perform advection, as well as presenting examples of source code configuring a variety of test cases as well as the output from these test cases.

The manuscript is well written, and provides a very good introduction to the library and it's capabilities. It thoroughly describes the various options available to a user, and describes how one might use the library for their own advection. The source code is readily available,

and builds  $/$  runs with little to no effort (assuming the dependencies are installed). I recommend this manuscript for publication in Geoscientific Model Development after some minor modifications.

I was able to build and run the tests included in the library. Some of the tests had exceptions, and cmake was unable to determine the correct OpenMP flag for clang++. Exceptions were on tests 14 (test rotating cone nug) and 21 (test mpdata 1d opt nug). The tgv test ran for something like 4 hours without finishing so I killed it and didn't get past it, so I can't comment on if anymore tests had exceptions or not. This was all using commit e0d9c8c.

At the time of the review, *libmpdata++* had 3 folders with tests – unit (for unit tests), tutorial (for the examples discussed in the paper) and sandbox (for our work in progress). The three tests listed by the Referee were in the sandbox folder, and they were neither intended for the general use nor described in the paper. The standard "make test" procedure launched tests in all 3 folders. The revised 1.0 version of the library will feature separate CMake hierarchies for the unit, tutorial and sandbox tests.

As of the current release, Clang does not support OpenMP which is why CMake cannot find an OpenMP flag for this compiler.

## General Comments

It would be nice have the license the code is released under listed somewhere in the manuscript.

The license (GNU General Public License v3) under which the code is released is now stated in the "Code availability" section.

Please mention somewhere that this library can only work with regular structured grids. This is obvious from the diagrams and notation of fluxes, but it should be explicitly stated somewhere.

The first sentence of Abstract and the last sentence of the second paragraph of Introduction mention regular structured grids.

It would be good to include error plots for the test cases that have either analytic solutions, or expected solutions.

The error norms were added to rotating cone, revolving sphere, advection over the pole, harmonic oscillator, spreading drop of shallow water and rising bubble examples. They are briefly discussed at the end of respective chapters and compared to corresponding results in the literature. More important, programs calculating the error norms are now included within the tutorial tests folder to allow the users to verify their results. Furthermore, the  $\textit{libmpdata++}$  is now also equipped with automatic tests verifying the correctness of the results. The benchmark results, including the error statistics, are now saved in the tutorial folder, and checked each time the code of the library is changed.

Were there any comparisons of threaded vs. non-threaded test cases, to verify threading was performed properly? Also, what sort of performance do you see from the threaded version relative to the non-threaded version? Some examples of this would be nice to see, if the threaded version is fully supported

As explained in the preceding reply, the revised library is equipped with automatic accuracy tests. These tests are performed in both threaded and serial setups and verify that solutions are identical in both cases. Furthermore, Fig. [1](#page-5-0) below shows a series of wall-clock times for five selected tests in function of thread number. The figure demonstrates that the concurrency logic in *libmpdata++* offers robust scalability, which is now stated in Remarks. An extended scalability analysis of  $\lim_{\theta \to 0} \frac{d\theta}{dt}$ including different options, domain sizes and problem dimensionalities, will be communicated in a separate publication.

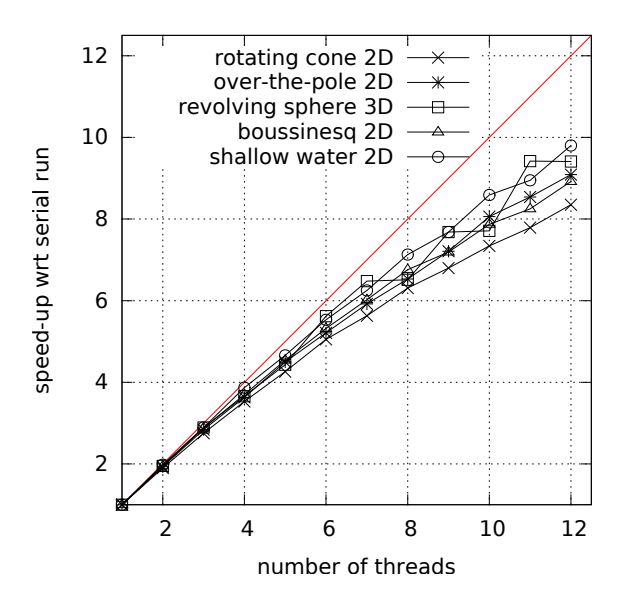

<span id="page-5-0"></span>Figure 1: Speed-up with regard to serial run as a function of number of threads used for selected tests presented in the article. Red line denotes ideal scaling.

When building libmpdata +  $\pm$  I was required to install clang +  $\pm$ , blitz +  $\pm$ , and gnuplotiostream. Ensure these are all listed as dependencies when building libmpdata  $++$ .

The library core depends on  $Blitz++$  and Boost libraries only. However, the output handlers which are used in the example programs discussed in the paper require other dependencies mentioned by the Referee. This is now clarified in the "Dependencies and supported platforms" section.

There is no tag in the repository labeled v0.1, so it's unclear which version of the repository is actually v0.1 (or that the paper refers to). You could either create a tag, or reference the hash from the repository to help people reproduce the exact same results.

The 1.0 version of *libmpdata++*, that will be released together with the final version of the GMD article, will have a corresponding tag at GitHub.

The figures are well described in the body of the manuscript, but it would be nice if the axes were described in the figure comments. If the figure isn't directly next to the describing text, it makes it difficult to figure out what some of the axes are.

The figure comments were revised.

The code seems well written, it makes good use of white space and has a lot of comments. Though I would recommend providing some documentation along with the code. Maybe a doxygen config file would be good for auto generating some documentation. While the manuscript is intended to document the code, a manuscript can be a bit dense for someone who just wants to build the library and tie it into their own code. This doesn't directly impact this manuscript at all.

We confirm that preparing and maintaining documentation for developers is one of our goals.

## **Corrections**

Page 8180 - Line 1: "This paper accompanies first"  $\rightarrow$  "This paper accompanies the first"

Page 8182 - Line 22: "Each example is accompanied with definition"  $\rightarrow$  "Each example is accompanied with the definition"

Page 8187 - Footnote 12: "multe-dimensional"  $\rightarrow$  "multi-dimensional"

Page 8248 - Listing 10 Caption: "Initial condition andvelocity"  $\rightarrow$  "Initial condition and velocity"

All corrections were accommodated in the text.

Below, we have attached a version of the manuscript with all changes highlighted.

February  $27<sup>th</sup> 2015$ Anna Jaruga and co-authors Manuscript prepared for Geosci. Model Dev. with version 2014/05/30 6.91 Copernicus papers of the LATEX class copernicus.cls. Date: 27 February 2015

# libmpdata++  $0.11.0$ : a library of parallel MPDATA solvers for systems of generalised transport equations

A. Jaruga $^1$ , S. Arabas $^1$ , D. Jarecka $^{1,2}$ , H. Pawlowska $^1$ , P. K. Smolarkiewicz $^{3,4}$ , and M. Waruszewski $^1$ 

<sup>1</sup>Institute of Geophysics, Faculty of Physics, University of Warsaw, Warsaw, Poland

<sup>2</sup>National Center for Atmospheric Research, Boulder, Colorado, USA

<sup>3</sup>European Centre for Medium-Range Weather Forecasts, Reading, UK

<sup>4</sup>Affiliate Professor at the University of Warsaw, Warsaw, Poland

*Correspondence to:* A. Jaruga (ajaruga@igf.fuw.edu.pl) and H. Pawlowska (hanna.pawlowska@igf.fuw.edu.pl)

#### Abstract.

This paper accompanies the first release of *libmpdata*++, a C++ library implementing the Multidimensional Positive-Definite Advection Transport Algorithm (MPDATA) on ✿✿✿✿✿✿ cal solvers for systems of generalised transport equations. regular structured grid. The library offers basic numeri-The solvers are forward-in-time, conservative and nonlinearly stable. The *libmpdata++* library covers the basic second-order-accurate formulation of MPDATA, its thirdorder variant, the infinite-gauge option for variable-sign fields and a flux-corrected transport extension to guarantee non-oscillatory solutions. The library is equipped with a nonsymmetric variational elliptic solver for implicit evaluation of pressure gradient terms. All solvers offer parallelisation through domain decomposition using shared-memory parallelisation.

The paper describes the library programming interface, and serves as a user guide. Supported options are illustrated with benchmarks discussed in the MPDATA literature. Benchmark descriptions include code snippets as well as quantitative representations of simulation results. Examples of applications include: homogeneous transport in one, two and three dimensions in Cartesian and spherical domains; shallow-water system compared with analytical solution (originally derived for a 2-D case); and a buoyant convection problem in an incompressible Boussinesq fluid with interfacial instability. All the examples are implemented out of the library tree. Regardless of the differences in the problem dimensionality, right-hand-side terms, boundary conditions and parallelisation approach, all the examples use the same unmodified library, which is a key goal of *libmpdata++* design. The design, based on the principle of separation of concerns, prioritises the user and developer productivity. The *libmpdata++* library is implemented in C++, making use of the *Blitz++* multi-dimensional array containers, and is released as free/libre and open-source software.

## 1 Introduction

The MPDATA advection scheme introduced in Smolarkiewicz (1983) has grown into a family of numerical algorithms for geosciences and beyond (see for example Grabowski and Smolarkiewicz, 2002; Cotter et al., 2002; Smolarkiewicz and Szmelter, 2009; Ortiz and Smolarkiewicz, 2009; Hyman et al., 2012; Charbonneau and Smolarkiewicz, 2013). MPDATA stands for Multidimensional Positive-Definite Advection Transport Algorithm<sup>1</sup>. It is a finite-difference/finite-volume algorithm for solving the generalised transport equation

$$
\partial_t(G\psi) + \nabla \cdot (G\mathbf{u}\psi) = GR. \tag{1}
$$

Equation (1) describes the advection of a scalar field  $\psi$  in a flow with velocity  $u$ . The field  $R$  on the right-hand-side (rhs) is a total of source/sink terms. The scalar field  $G$  can represent the fluid density, the Jacobian of coordinate transformation or their product, and satisfies the equation

$$
\partial_t(G) + \nabla \cdot (G\mathbf{u}) = 0. \tag{2}
$$

<sup>&</sup>lt;sup>1</sup>In fact, MPDATA is sign-preserving, rather than merely positive-definite, but for historical reasons the name remains unchanged.

In the homogeneous case ( $R \equiv 0$ ), MPDATA is at least second-order-accurate in space and time, conservative and non-linearly stable.

The history of MPDATA spans three decades: Smolarkiewicz (1984) – Kühnlein et al. (2012), Smolarkiewicz et al. (2014) and is widely documented in the literature – see Smolarkiewicz and Margolin (1998), Smolarkiewicz (2006) and Prusa et al. (2008) for reviews. Notwithstanding, from the authors' experience the software engineering aspects still overshadow the benefits of MPDATA. To facilitate the use of MPDATA schemes, hereby we present a new implementation of the MPDATA family of algorithms for regular structured ✿✿✿✿ grids✿ – *libmpdata++*.

In the development of *libmpdata++* we strive to comply with the best practices sought-after among the scientific community (Wilson et al., 2014); in particular, with the paradigm of maximising code reuse. This paradigm is embodied in the "*open source computational libraries – the main foundation upon which academic and also a significant part of industrial computational research rests*" (Bangerth and Heister, 2013).

The *libmpdata* $++$  has been developed in  $C++^2$ , making extensive use of object-oriented programming (OOP) and template programming. The primary goals when designing *libmpdata++* were to maintain strict separation of concerns and to reproduce within the code the mathematical "blackboard abstractions" used for documenting numerical algorithms. The adopted design contributes to the readability, maintainability and conciseness of the code. The current development of *libmpdata++* is an extension of the research on OOP implementation of the basic MPDATA scheme presented in Arabas et al. (2014).

The goal of this article is twofold: first, to document the library interface by providing usage examples; and second, to validate the correctness of the implementation by verifying the results against published benchmarks.

The structure of the paper is as follows. Section 2 outlines the library design. The four sections that follow correspond to four types of equation systems solved by the implemented algorithms, namely: homogeneous advective transport; inhomogeneous transport; transport with prognosed velocity; systems featuring elliptic pressure equation. Each of these sections outlines the implemented algorithms, describes the library interface and provides usage examples. Each example is accompanied with a definition of the solved problem, description of the program code and discussion of the results.

The paper structure reflects the solver inheritance hierarchy in *libmpdata++*. All features discussed in preceding sections apply to the one that  $\frac{\text{follows}}{\text{follows}}$ . The set of discussed problems was selected to match the tutorial structure of the paper. The presentation begins with simple examples focusing on the basic library interface. Subsequent examples use increasingly more complicated cases with the most complex reflecting potential for advanced applications applications to ✿✿✿✿ cloud✿✿✿✿✿✿✿✿✿ dynamics ✿✿✿✿✿✿✿✿✿✿✿✿✿✿✿✿✿✿✿✿✿✿✿✿✿✿✿✿✿✿✿✿ (Grabowski and Smolarkiewicz, 2002) .

The current version of *libmpdata++* source code, including all examples presented herein, can be found at . A current snapshot of the repository is provided as a Supplement to the paper-library and programs used to ✿✿✿✿✿✿✿ generate all results presented in the paper are released as free and open-source software – see section 7.

### 2 Library design

## 2.1 Dependencies and supported platforms

The *libmpdata++* package is a header-only C++ library. It is built upon the  $Blitz++^3$  array containers. We refer the reader to the *Blitz++* documentation (Veldhuizen, 2006) for description of the *Blitz++* interface, to which the user is exposed while working with *libmpdata++*. The *libmp*data++ library core also depends on several components of the *Boost*<sup>4</sup> library collection, however these are used internally only. Output handlers included in the library depend additionally on gnuplot-iostream<sup>5</sup> and HDF5<sup>6</sup>, but this article require gnuplot<sup>7</sup>, Paraview<sup>8</sup>, Python, and the their use is optional. Example programs discussed within ✿✿✿ ✿ following Python packages:  $h5py^9$ , matplotlib<sup>10</sup> and scipy<sup>11</sup>.

The library code requires a C++11-compliant compilerand has been tested to work . In the current development workflow, we employ continuous integration on Linux with GNU  $g++^{12}$  and LLVM *clang* $++^{13}$  <del>compilers and on Apple</del> OSX with the Apple *clang*++<sup>14</sup> compiler. Consequently, these are considered the supported platforms.

## 2.2 Components

Components of the library are grouped as follows:

- solvers:
	- mpdata intended for solving homogeneous transport problems, (Sect. 3),
	- mpdata\_rhs extending the above with rhs term handling, (Sect. 4),

3 see http://sf.net/projects/blitz/

4 see http://boost.org/

 $\frac{6}{2}$ ee http://hdfgroup.org/HDF5/

- <sup>9</sup> see http://h5py.org/
- $\frac{10}{2}$  see http://matplotlib.org/
- $\frac{11}{12}$  see http://scipy.org/
- <sup>12</sup>see http://gcc.gnu.org/
- <sup>13</sup>see http://llvm.org/
- $\frac{14}{200}$  http://apple.com/xcode

 $2$ In the C++11 revision of the language.

 $\frac{5}{\sqrt{2}}$ ee http://gitorious.org/gnuplot-iostream/

 $\frac{7}{2}$ see http://gnuplot.info/

<sup>&</sup>lt;sup>8</sup>see http://paraview.org/

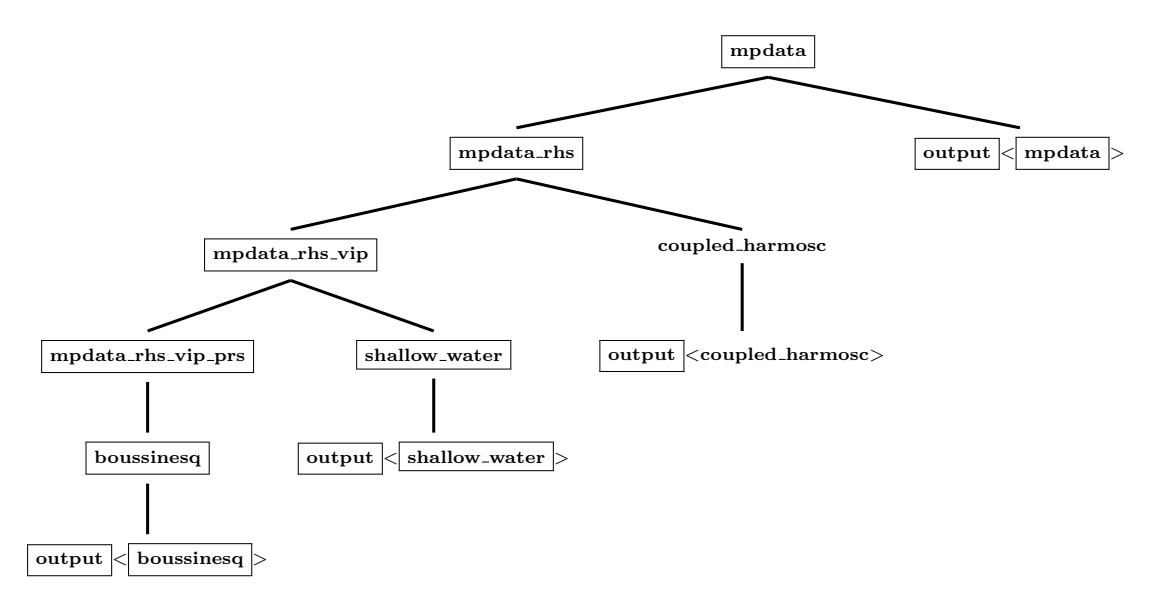

Figure 1: Inheritance diagram of classes mentioned in the paper. Classes defined within *libmpdata++* have their names surrounded with black frames. The user-defined classes coupled harmosc, shallow waterand boussines quite designed to solve class is an example of a -particular physical problem and are user-defined class defined out of the library tree. The solid black lines show the inheritance relations. The output label depicts any of the output handlers available in *libmpdata++*.

- mpdata\_rhs\_vip adding prognosed-velocity support, (Sect. 5),
- mpdata rhs vip prs further extending the above with elliptic pressure equation solvers, (Sect. 6);
- output handlers:
	- gnuplot offering direct communication with the *gnuplot* program with no intermediate output files,
	- hdf5 offering basic *HDF5* output compatible with net $CDF^{15}$  readers.
	- hdf5 xdmf implementing the eXtensible Data Model and Format<sup>16</sup> standard supported for instance by the *Paraview* visualisation tool;
- boundary conditions:
	- cyclic implementing periodic boundaries,
	- open giving zero-divergence condition on domain edges,
	- polar applicable with spherical coordinates;
- concurrency handlers:
	- serial for single-thread operation,
	- cxx11\_thread for multi-threading using C++11 Thread support library,
	- boost thread for multi-threading using *Boost.Thread*,
- openmp for multi-threading using OpenMP,
- threads that defaults to openmp if supported by the compiler and falls back to **boost\_thread** otherwise.

Performing integration with *libmpdata++* requires choosing one of the solvers, one output handler, one boundary condition per each domain edge and one concurrency handler.

The inheritance diagram in Fig. 1 shows relationships between *libmpdata++* solvers and the classes defined in the examples discussed in the paperdefined within the library. ✿✿✿ The diagram includes as well an example user-defined class coupled harmosc defined out of the library tree. The mpdata solver is displayed at the top, as it is the base class for all other classes. The leftmost branch of the tree (solvers prefixed with mpdata\_) depicts the inheritance relationships among the solvers defined within *libmpdata++*. The user-defined classes inherit from *libmpdata++* solvers but are defined out of the library tree.

## 2.3 Computational domain and grid

The arrangement of the computational domain used in *libmpdata++* is shown in Fig. 2. The initial condition for the dependent variable  $\psi$  is assumed to be known in  $nx \times ny$  data points. The outermost data points are located at the boundaries of the domain.

The dual, staggered Arakawa-C grid (Arakawa and Lamb, 1977) used in *libmpdata++* is shown in Fig. 3. In this spatial discretisation approach, the cell-mean values of the scalar fields  $\psi$ , and G reside in the centres of computational cells, – corresponding to the data points of the primary grid in Fig. 2

<sup>&</sup>lt;sup>15</sup>see http://www.unidata.ucar.edu/software/netcdf/ <sup>16</sup>see http://xdmf.org/

– whereas the components of the velocity field  $u$  are speci-fied at the cell edges of the dual grid in Fig. 2.

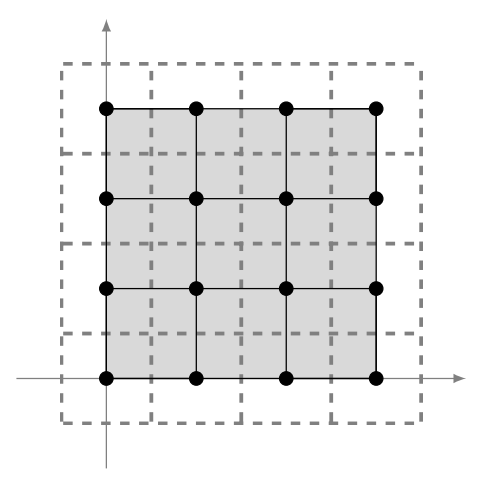

Figure 2: Schematic of a 2-D computational domain. Bullets mark the data points for the dependent variable  $\psi$  in Eq. (1), solid lines depict edges of primary grid and dashed lines mark edges of dual grid in Fig. 3.

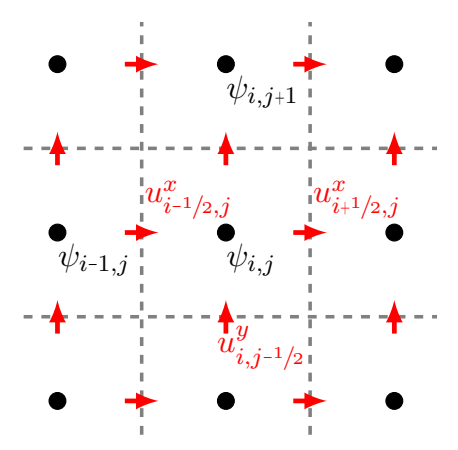

Figure 3: A schematic of a 2-D Arakawa-C grid. Bullets denote the cell centres and dashed lines denote the cell walls corresponding to the dual grid in Fig. 2.

#### 2.4 Error and progress reporting

There are several error-handling mechanisms used within *libmpdata++*.

First, there are sanity checks within the code implemented using static\_assert() calls. These are reported during compilation, for instance when invalid values of compile-time parameters are supplied.

Second, there are available numerous run-time sanity checks, implemented using assert() calls. These are often time-consuming and are not intended to be executed in production runs. To disable them, one needs to compile the program using *libmpdata++* with the -DNDEBUG compiler flag. Examples of such checks include detection of NaN values within the model state variables, which may be useful to trace origins of numerical instability problems.

Third, the user may chose to activate the *Blitz++* debug mode that enables run-time array range checks. Activating *Blitz++* debug mode requires compiling the program using *libmpdata++* with the -DBZ\_DEBUG flag and linking with libblitz.

Finally, *libmpdata++* reports run-time errors by throwing std::runtime\_error exceptions.

Simulation progress is communicated to the user by continuously updating the process threads' name with the percentage of work completed (can be observed e.g. by invoking top -H).

## 3 Advective transport

The focus of this section is on the advection algorithm used within *libmpdata++*. Section 3.1 provides a short introduction to the implemented MPDATA scheme. Section 3.2 describes the library interface needed for the homogeneous transport cases. The following Sects. 3.3–3.8 show examples of usage of *libmpdata++* along with the references to other MPDATA benchmarks.

#### 3.1 Implemented algorithms

This subsection is intended to provide the reader with an outline of selected MPDATA features that correspond to the options presently available in *libmpdata++*. For the full derivation of the scheme and its options see the reviews in Smolarkiewicz and Margolin (1998) and Smolarkiewicz (2006); whereas for an extended discussion of stability, positivity and convexity see Smolarkiewicz and Szmelter (2005).

In the present implementation, it is assumed that  $G$  is constant in time. Consequently, the governing homogeneous transport equation (1) can be written as

$$
\partial_t \psi + \frac{1}{G} \nabla \cdot (G \mathbf{u} \psi) = 0. \tag{3}
$$

This particular form is solved by the mpdata solver of *libmpdata++*.

#### A. Jaruga et al.: libmpdata++: MPDATA solver library in C++ 5

The following paragraphs will focus on the algorithms used for handling Eq. (3). The rules for applying source and sink terms are presented in Sect. 4.

## 3.1.1 Basic MPDATA

MPDATA is an, at least, second-order-accurate iterative scheme in which all iterations take the form of a first-orderaccurate donor-cell pass (alias upwind, upstream; cf. Press et al., 2007, Sect. 20.1.3). For the one-dimensional<sup>17</sup> case, after the discretisation in space (subscripts  $i$ ) and time (superscripts *n*), the donor-cell pass applied to Eq. (3) yields

$$
\psi_i^{n+1} = \psi_i^n - \frac{1}{G_i} \Big[ F(\psi_i^n, \psi_{i+1}^n, G_{i+1/2}, u_{i+1/2}^{n+1/2}) - \tag{4}
$$

$$
F(\psi_{i-1}^n, \psi_i^n, G_{i-1/2}, u_{i-1/2}^{n+1/2})\Big].
$$
 (5)

The flux function  $F$  is defined as

$$
F(\psi_L, \psi_R, G, u) \equiv \left( [u]^+ \psi_L + [u]^-\psi_R \right) G \frac{\Delta t}{\Delta x},\tag{6}
$$

where  $[u]^+ \equiv \max(u, 0)$  and  $[u]^-\equiv \min(u, 0)$ .

In the case of a time-varying velocity field, the velocity components are evaluated at an intermediate time level denoted by the  $n + 1/2$  superscript in Eq. (5). Association of the velocity components with dual-cell edges is denoted by fractional indices  $i + 1/2$  and  $i - 1/2$ , see Fig. 3.

Hereafter,  $Gu \frac{\Delta t}{\Delta x}$  is written compactly as  $GC$  where C denotes the Courant number. GC is referred to as the advector, while the scalar field  $\psi$  as the advectee – the nomenclature adopted after Randall (2013).

Evaluation of Eq. (5) concludes the first pass of MP-DATA. To compensate for the implicit diffusion of the donorcell pass, the subsequent passes of MPDATA reuse Eqs. (5) and (6), but with  $\psi$  replaced with the result of the preceding pass and  $u$  replaced with the "anti-diffusive" pseudovelocity. The pseudo-velocity is analytically derived by expanding Eq. (5) in the second-order Taylor series about spatial point  $i$  and time level  $n$ , and representing the leading, dissipative truncation error as an advective flux; see Smolarkiewicz (1984) for a derivation. A single corrective pass ensures second-order accuracy in time and space. Subsequent corrective passes decrease the amplitude of the leading error, within second-order accuracy. The one-dimensional formula for the basic antidiffusive advector is written as

$$
GC_{i+1/2}^{k+1} = \left[ \left| GC_{i+1/2}^k \right| - \frac{\left(GC_{i+1/2}^k\right)^2}{0.5(G_{i+1} + G_i)} \right] \frac{\psi_{i+1}^k - \psi_i^k}{\psi_{i+1}^k + \psi_i^k},\tag{7}
$$

where k numbers MPDATA passes. For  $k = 1$ ,  $C^k$  is the flow-velocity-based Courant number, whereas for  $k > 1$ ,  $C<sup>k</sup>$ is the pseudo-velocity-based Courant number. The number of corrective passes can be chosen within *libmpdata++*.

The library features two implementations of the donorcell algorithm defined by Eqs. (5) and (6). The default one employs is a "straightforward" summation. The alternative, more resource-intensive, is the compensated summation algorithm of Kahan (1965) which reduces round-off error arising when summing numbers of different magnitudes. The alternative, slightly less resource-intensive one, is a "straightforward" summation available as an option in *libmpdata++*.

#### 3.1.2 Third-order-accurate variant

Accounting for third-order terms in the Taylor series expansion while deriving the pseudo-velocity improves the accuracy of MPDATA. When  $G \equiv 1$ ,  $u =$  const and three or more corrective passes are applied, the procedure ensures third-order accuracy in time and space. The discretised formulæ for the third-order scheme, derived analytically in Margolin and Smolarkiewicz (1998), can be found in Smolarkiewicz and Margolin (1998, Eq. 36).

## 3.1.3 Divergent-flow variant

In case of a divergent flow, the pseudo-velocity formulæ are augmented with an additional term proportional to the flow divergence. This additional term is implemented in *libmpdata++* following Smolarkiewicz and Margolin (1998, Sect. 3.2(3)).

### 3.1.4 Non-oscillatory option

Solutions obtained with the basic MPDATA are signpreserving, and thus non-oscillatory near zero. Generally however, they feature dispersive ripples characteristic of higher-order numerical schemes. These can be suppressed by limiting the pseudo-velocities, in the spirit of flux-corrected transport. Application of the limiters reduces somewhat the accuracy of the scheme (Smolarkiewicz and Grabowski, 1990), yet this loss is generally outweighed by ensuring non-oscillatory (or ripple-free) solutions. Noteworthy, because MPDATA is built upon the donor-cell scheme characterised by small phase error, the non-oscillatory corrections have to deal with errors in signal amplitude only. The non-oscillatory option is a default option within the *libmpdata++*. For the derivation and further discussion of the multi-dimensional non-oscillatory option see Smolarkiewicz and Grabowski (1990).

### 3.1.5 Variable-sign scalar fields

The basic MPDATA formulation assumes that the advected field  $\psi$  is exclusively either non-negative or non-positive. In

 $17$ One-dimensional case was chosen for simplicity, multe-dimensional multi-dimensional MPDATA formulæ can be found in Smolarkiewicz and Margolin (1998, Sect. 2.2).

particular, this assumption is evident in the  $\psi$ -fraction factor  $\frac{\psi_{k+1}^k - \psi_i^k}{\psi_{k+1}^k + \psi_i^k}$  of Eq. (7), which can become unbounded in case of variable-sign field. The *libmpdata* + + library includes implementations of two MPDATA options intended for simulating advection of variable-sign field.

The first method replaces  $\psi$  with  $|\psi|$  in all  $\psi$ -fraction factors that enter the pseudo-velocity expressions. This approach is robust but it reduces the solution quality where  $\psi$ crosses through zero; see Sect. 3.2(4) in Smolarkiewicz and Margolin (1998).

The default method, is the "infinite-gauge" variant of the algorithm, a generalised one-step Lax–Wendroff (linear, oscillatory) limit of MPDATA at infinite constant background, discussed in Smolarkiewicz (2006, Sect. 4.2). In practice, the infinite-gauge option of MPDATA is used with the nonoscillatory enhancement.

## 3.2 Library interface

## 3.2.1 Compile-time parameters

Compile-time parameters include number of dimensions, number of equations and algorithm options. Most of the compile-time parameters are declared by defining integer constants within the compile-time parameter structure. Listing 1 depicts a minimal definition that inherits from the ct\_params\_default\_t structure containing default values for numerous parameters.

```
struct ct_params_t : ct_params_default_t
{
 using real_t = double;enum { n_dims = 1 };
  enum { n_eqns = 1 };
};
```
Listing 1: Example definition of compile-time parameters structure.

All solvers expect a structure with compile-time parameters as their first template parameter, as exemplified in List. 2.

using slv\_t = solvers::mpdata<ct\_params\_t>;

Listing 2: Example alias declaration combining solver- and compile-time parameters choice.

### 3.2.2 Choosing library components

The library components listed in Sect. 2.2 are chosen through template parameters. First, the solver is equipped with an output mechanism by passing the solver type as a template parameter to the output type, as exemplified in Listing 3. The output classes inherit from solvers.

using  $slv_out_t = output::gnulot\leq slv_t$ ;

Listing 3: Example alias declaration of an output mechanism.

Second, the concurrency handlers expect solver class (equipped with output) as the first template parameter. Subsequent template parameters control boundary condition types on each of the domain edges (see List. 4).

```
using run_t = concurr::openmp<
 slv_out_t,
 bcond::cyclic, bcond::cyclic,
 bcond::open, bcond::open
>;
```
Listing 4: Example alias declaration of a concurrency handler.

#### 3.2.3 Run-time parameters

Run-time parameters include the grid size, number of MP-DATA passes and output file name. The list of applicable run-time parameters is defined by fields of the rt\_params\_t structure. This structure is defined within each solver and extended when equipping the solver with an output mechanism. The concurrency handlers expect an instance of the run-time parameters structure as their constructor argument. Example code depicting how to set the run-time parameters and then instantiate a concurrency handler is presented in Listing 5.

typename slv\_out\_t::rt\_params\_t p;  $p.grid_size = { nx }$ ; run\_t run(p);

Listing 5: Example run-time parameter structure declaration followed by a concurrency handler instantiation.

#### 3.2.4 Public methods

The concurrency handlers act as controlling logic for the other components, and hence the user is exposed to the public interface of these handlers only.

Listing 6 contains signatures of methods implemented by each of the concurrency handlers.

The advectee() is an accessor method for the advected scalar fields. It can be used for setting the initial condition as well as for examining the solver state. It expects an index of the requested advectee as the argument (advected scalar fields are numbered from zero). This provides choice between different advected variables. The returned blitz::Array is zero-base indexed and has the same size as the computational grid (set with the grid\_size field of the run-time parameters structure, see Listing 5).

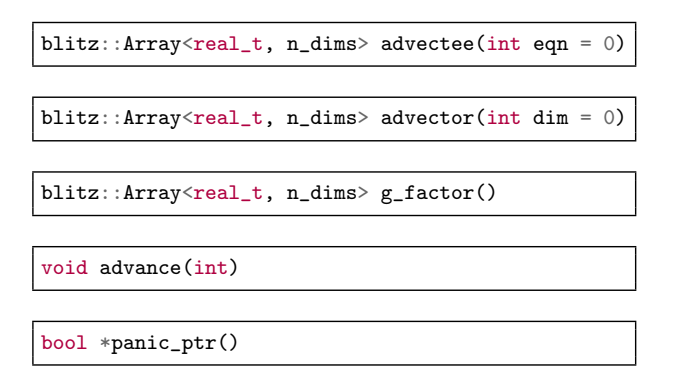

Listing 6: Signatures of all the methods within *libmpdata++* application programming interface.

The advector() method allows to access the components of the vector field of Courant numbers multiplied by the G factor (i.e., a Jacobian of coordinate transformation, a fluid density field or their product). The argument selects the vector field components numbered from zero. The size of the returned array depends on the component. It equals the grid size in all but the selected dimension in which it is reduced by one (i.e.  $nx \times (ny-1)$  for the "y" component and so forth, cf. Fig. 3).

The  $g$  factor() is an accessor method for the  $G$  field. The returned array has the same size as the one returned by ad**vectee**(). The default value is set to  $G \equiv 1$ , (for details, see Sect. 3.8).

The advance() method launches the time-stepping logic of the solver advancing the solution by the number of time steps given as argument. This method can be called multiple times – the solvers maintain all information needed to resume the integration.

The **panic\_ptr**() method returns a pointer to a Boolean variable that if set to true will cause the solver to stop the computations after the currently computed time step. This method may be used, for instance, to implement signal handling within programs using *libmpdata++*.

All multi-dimensional arrays used in *libmpdata++* use the default *Blitz++* "row-major" memory layout with the last dimension varying fastest. Domain decomposition for parallel computations is done over the first dimension only.

## 3.3 Example: "hello world" Basic example

The source code presented in this subsection is intended to serve as a minimal complete example on how to use *libmpdata++*. In other examples presented throughout the paper, only the fragments of code that differ significantly from the minimal example will be presented.

The example consists of an elemental transport problem for a one-dimensional, variable-sign field advected with a constant velocity. The simulation results using code in Listing 7 are shown in Fig. 4. Spatial and temporal directions

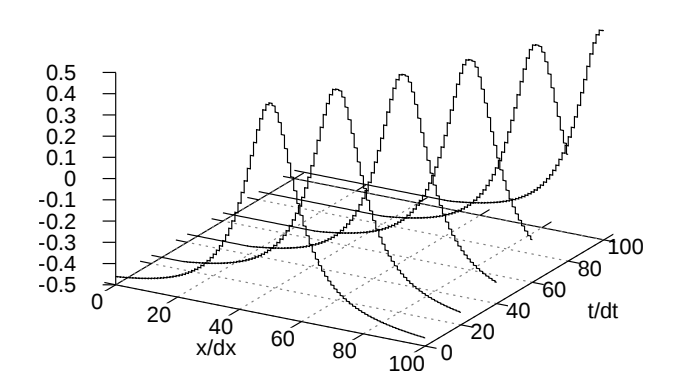

Figure 4: Simulation results generated by the code in Listing 7.

are depicted on the abscissa and ordinate, respectively. Cellmean values of the transported field are shown on the applicate and are presented in compliance with the assumption of data points representing grid-cell means of the transported field.

The code in Listing 7 begins with three include statements that reflect the choice of the library components: solver, concurrency handler and output mechanism. All compile-time parameters are grouped into a structure passed as a template parameter to the solver. Here, this structure is named ct params t and inherits from ct params default t what results in assigning default values to parameters not defined within the inheriting class. The solvers expect the structure to contain a type **real** t which controls the floating point format used. The two constants that do not have default values and need to be explicitly defined are n\_dims and n\_eqns. They control the dimensionality of the problem and the number of equations to be solved, respectively.

Choice between different solver types, output mechanisms and concurrency handlers is done via type alias declaration. Here, the basic mpdata solver is chosen which is then equipped with the gnuplot output mechanism. All output classes expect a solver class as their first template parameter, which is used to define the parent class (i.e., output classes inherit from solvers).

Classes representing concurrency handlers expect the output class and the boundary conditions as their template parameters. In the example, a basic serial handler is used and open boundary conditions on both ends of the domain are chosen.

The choice of run-time parameters is done by assigning values to the member fields of the **rt** params t structure defined within the solver class and augmented with additional fields by the output class. In this example, the instance of rt\_params\_t structure is named p, the grid size is set to 101 points and the output is set to be done every 20 time steps. An instance of the **rt\_params\_t** structure is expected as the constructor parameter for concurrency handlers.

```
# include <libmpdata++ / solvers / mpdata.hpp>
# include <libmpdata++ / concurr / serial.hpp>
#include <libmpdata++/output/gnuplot.hpp>
using namespace libmpdataxx;
int main()
{
  // compile-time parameters
  struct ct_params_t : ct_params_default_t
  {
    using real_t = double;enum { n_dims = 1 };
    enum { n_eqns = 1 };
 };
  // solver choice
 using slv_t = solvers: \text{mpdata} < \text{ct} params_t>;
  // output choice
 using slv_out_t = output::gnuot\langle slv_t\rangle;// concurency choice
 using run_t = concurr::serialslv_out_t, bcond::open, bcond::open
 >; //left bcond //right bcond
  // run-time parameters
  typename slv_out_t::rt_params_t p;
  int nx = 101, nt = 100;
  ct_params_t::real_t dx = 0.1;p.grid_size = { nx };p.outfreq = 20;
  // instantiation
 run_t run(p);
  // initial condition
 blitz::firstIndex i;
  // Witch of Agnesi with a=.5
 run.advectee() = -.5 + 1 / (pow(dx*(i - (nx-1)/2.), 2) + 1);
  // Courant number
 run.advector() = .5;// integration
  run.advance(nt);
}
```
Listing 7: A usage example of *libmpdata++*. The listing contains the code needed to generate Fig. 4.

The grid step  $dx$  is set to 0.1 and the number of time steps to 100. Initial values of the Courant number and the transported scalar fields are set by assigning to the arrays returned by the **advector**() and **advectee**() methods. In this example, the Courant number equals 0.5 and the advected shape is described by the Witch of Agnesi formula  $y(x) =$ 

 $8a^3/(x^2+4a^2)$  with the coefficient  $a=0.5$ . Initial shape is centred in the middle of computational domain and is shifted downwards by 0.5. Finally, the actual integration is performed by calling the advance() method with the number of time steps as argument.

## 3.4 Example: advection scheme options

The following example is intended to present MPDATA advection scheme options described in Sect. 3.1. The way of choosing different options is discussed, and the calling sequence of the library interface is shown for the case of advecting multiple scalar fields.

The example consists of transporting two boxcar signals with different MPDATA options. In all tests, the first signal extends from 2 to 4 and the second signal extends from  $-1$ to 1, to observe the solution for fixed-sign and variable-sign signals. Listing 8 shows the compile-time parameters structure fields common to all cases presented within this example. The number of dimensions is set to one and the number of equations to solve is set to two. Consistent with Listing 7 from the "hello world" basic example, **p** shown in Listing 9 is an instance of rt\_params\_t structure with run-time parameters of the simulation. Setting the outfreq field to the number of time steps results in plotting the initial condition and the final state. The outvars field contains a map with a structure containing variable name, here left empty, and unit defined for each of the advected scalar fields. Listing 10 shows how to set initial values to multiple scalar fields using the advectee() method with an integer argument specifying the index of the equation in the solved system.

enum { n\_dims = 1 }; enum { n\_eqns = 2 };

Listing 8: Compile-time parameters for the example presented in Sect. 3.4.

```
int nx = 601, nt = 1200;
// run-time parameters
|p.grid_size = { nx };p.outfreq = nt;
p.outvars = {
  {0, {.name = ", .unit = "1"},
  {1, {.name = " ", .unit = "1"}}
\vert };
```
Listing 9: Run-time parameters for the example presented in Sect. 3.4.

```
// initial condition
blitz::firstIndex i;
run.advectee(0) = where(i \le 75 || i \ge 125, // if
 2, // then
 4 // else
);
run.advectee(1) = where(i \le 75 || i \ge 125, // if
 -1, \frac{1}{\sqrt{h}} then
 1 // else
);
run.advector() = -.75; // Courant
```
Listing 10: Initial condition <del>andvelocity and velocity</del> field for the example presented in Sect. 3.4.

## 3.4.1 Variable-sign scalar fields

The *libmpdata++* library is equipped with two options for handling variable-sign fields; recall the discussion in Sect. 3.1.5. The option using absolute values is named abs, whereas the "infinite-gauge" option is dubbed iga. The option flags are defined in the opts namespace. The option choice is made by defining the opts field of the compile-time parameters structure, in analogy to **n\_dims** or **n\_eqns**.

In the first test, the choice of handling variable-sign signal is set to abs, Listing 11. Figure 5 shows the result of simulation with parameters set in Listing 8, 9, 10 and 11. The final signal shows dispersive ripples characteristic of higher-order schemes. It is also evident that the ripple magnitude depends on the constant background, a manifestation of the scheme non-linearity. Furthermore, the final variable-sign signal features a bogus saddle point at the zero crossings (cf. Sect. 3.1.5), and this can be eliminated by using the infinitegauge (alias iga) option. Listing 12 shows how to choose the iga option. Figure 6 shows the result of simulation with parameters set in Listing 8, 9, 10 and 12. Although iga evinces more pronounced oscillations, their magnitude does not depend on the constant background. This, together with the robust behaviour of iga when crossing zero, substantiates the discussion of Sect. 3.1.5 on iga amounting to a linear limit of MPDATA.

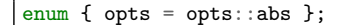

Listing 11: Advection scheme options for Fig. 5, variablesign option is set to absolute value.

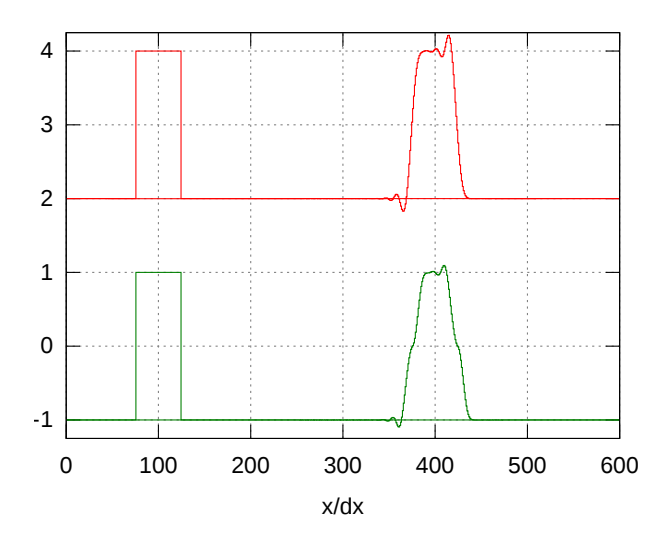

Figure 5: Result of the simulation with the advection scheme option for variable-sign signal set to absolute value, cf. Listing 11.

```
enum { opts = opts::iga };
```
Listing 12: Advection scheme options for Fig. 6, variablesign option is set to "infinite-gauge".

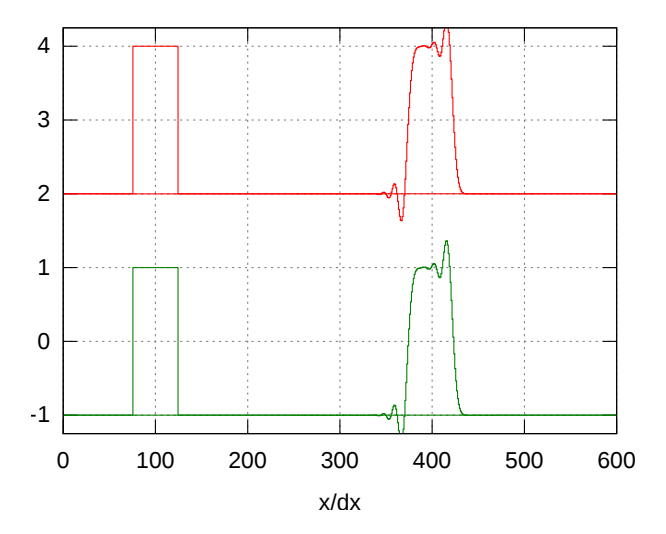

Figure 6: As in Fig. 5 but with variable-sign option set to "infinite-gauge", cf. Listing 12.

#### 3.4.2 Third-order-accurate variant

Choosing third-order variant enhances the accuracy of the scheme when used with more than two passes of MPDATA or with iga; recall Sect. 3.1.2. Option tot enables the thirdorder variant of MPDATA scheme. Figure 7 shows result of the same test as in Fig. 5 and 6 but with MPDATA options set as in Listing 13. The resulting signal is evidently more accurate and symmetric, but the oscillations are still present.

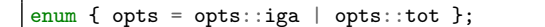

Listing 13: Advection scheme options for Fig. 7, variablesign option is set to "infinite-gauge" and third-order accuracy variant is chosen.

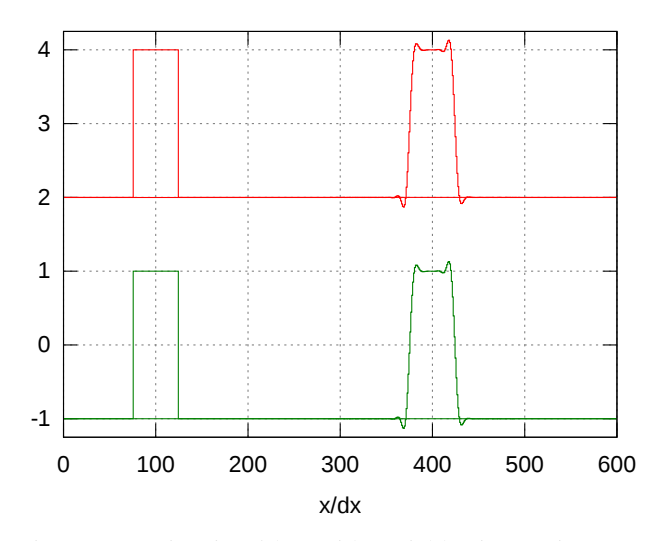

Figure 7: As in Fig. 5 but with variable-sign option set to "infinite-gauge" and third-order-accurate variant, cf. Listing 13.

#### 3.4.3 Non-oscillatory option

To eliminate oscillations apparent in the preceding tests, the non-oscillatory (fct) option (Sect. 3.1.4) needs to be chosen. This option can be used together with all other MPDATA options, such as basic scheme, variable-sign signals (abs or iga) and the third-order-accurate variant (tot).

Here, fct is selected together with iga, cf. Listing 14. This is the default setting; i.e., when inheriting from the default parameters structure, and not overriding the opts setting, as illustrated in Listing 7. Figure 8 shows the corresponding results. The solutions for both fixed-sign and variable-sign signals have indistinguishable profiles and all of the dispersive ripples have been suppressed.

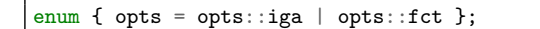

Listing 14: Advection scheme options for Fig. 8, variablesign option is set to "infinite-gauge" and non-oscillatory option is enabled. This is the default setting in *libmpdata++*.

As in Fig. 5 but with options set to infinite-gauge treatment of variable-sign signal and flux corrections, cf. Listing 14.

To further enhance the accuracy of the solution, fct and iga can be combined with the tot variant; cf. Listing 15. The corresponding result is shown in Fig. 9. Enabling the third-

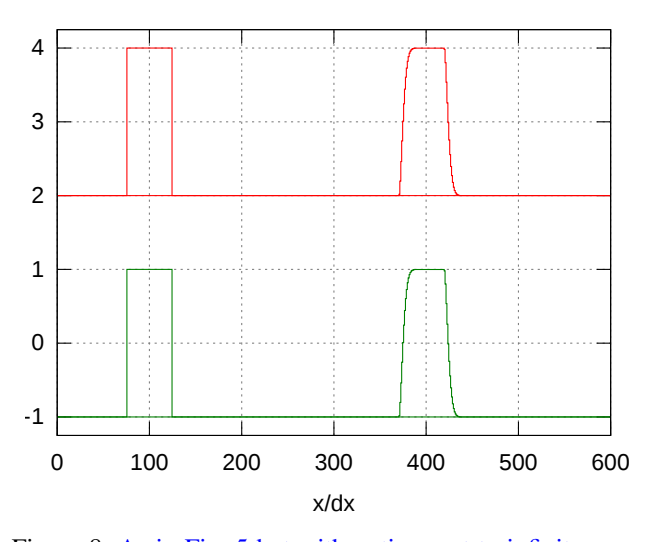

Figure 8: As in Fig. 5 but with options set to infinite-gauge ✿✿✿✿✿✿✿✿ treatment of variable-sign signal and flux corrections, cf. Listing 14.

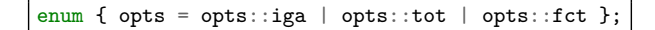

Listing 15: Advection scheme options for Fig. 9, variablesign option is set to "infinite-gauge", non-oscillatory option is enabled and third-order accuracy variant is chosen.

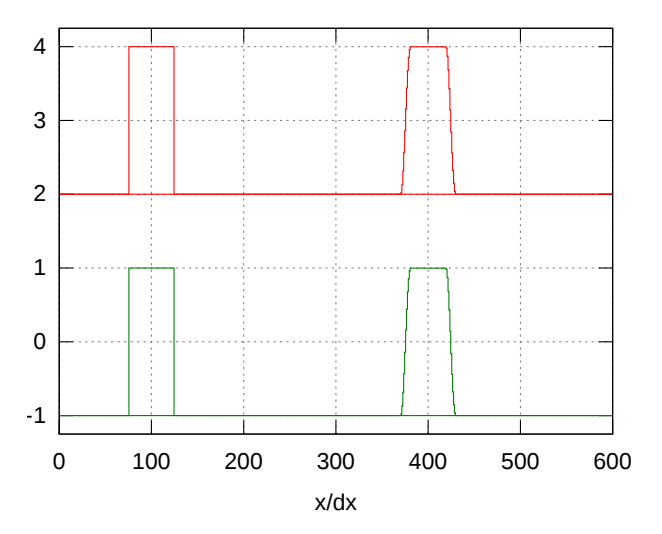

Figure 9: As in Fig. 5 but with options set to infinite-gauge treatment of variable-sign signal, non-oscillatory option and third-order accuracy variant, cf. Listing 15.

order-accurate variant improves the symmetry of the solution, as compared to the results presented in Fig. 8.

#### 3.5 Example: convergence tests in 1-D

In this subsection the convergence test originated in Smolarkiewicz and Grabowski (1990) is used to quantify the accuracy of various MPDATA options.

The test consists of a series of one-dimensional simulations with Courant numbers

$$
C \in (0.05, 0.1, 0.15, 0.2, \ldots, 0.85, 0.9, 0.95),
$$

and grid increments

$$
\Delta x \in \left(\frac{\Delta x_m}{2^0}, \frac{\Delta x_m}{2^1}, \frac{\Delta x_m}{2^2}, \frac{\Delta x_m}{2^3}, \frac{\Delta x_m}{2^4}, \frac{\Delta x_m}{2^5}, \frac{\Delta x_m}{2^6}, \frac{\Delta x_m}{2^7}\right),\,
$$

where  $\Delta x_m = 1$  is the maximal increment. The series amounts to 152 simulations for each option. In each simulation, the number of time steps  $NT$  and the number of grid cells  $NX$  is adjusted so that the total time  $T$  and total length of the domain  $X$  remain constant. The domain size  $X = 44\Delta x_m$  and simulation time  $T = 1$  are selected. The advective velocity is set to  $u = \Delta x_m/T = 1$ .

In each simulation, a Gaussian profile

$$
\psi_{\rm ex}(x)_{t=0} = \frac{1}{\sigma\sqrt{2\pi}} \exp\left(-\frac{(x-x_0)^2}{2\sigma^2}\right)
$$
 (8)

is advected, and the result of the simulation is compared with the exact solution  $\psi_{\text{ex}}$ . The initial profiles and the exact solutions are calculated by analytically integrating function (8) over the grid-cell extents, to comply with the inherent MP-DATA assumption of a data point representing the grid-cell mean of transported field. The dispersion parameter of the initial profile (8) is set to  $\sigma = 1.5\Delta x_m$ , while the profile is centred in the middle of the domain  $x_0 = 0.5X$ .

As a measure of accuracy, a truncation-error function is introduced

$$
err(C, \Delta x) \equiv \frac{1}{T} \sqrt{\sum_{i=1}^{NX} [\psi_{ex}(x_i) - \psi(x_i)]^2 / N X} \Big|_{t=T}.
$$
 (9)

The results of the convergence test for the generic firstorder-accurate donor-cell scheme, the basic MPDATA and its third-order-accurate variant are shown in Fig. 10a–c. Each figure displays, in polar coordinates, the base-two logarithm of the truncation-error function (9) for the entire series of 152 simulations. The radius and angle, respectively,

$$
r = \ln_2\left(\frac{\Delta x}{\Delta x_m}\right) + 8, \quad \phi = C\frac{\pi}{2},\tag{10}
$$

indicate changes in grid increment and Courant number. Thus, closer to the origin are simulation results for finer grids, closer to the abscissa are points for small Courant numbers, and closer to the ordinate are points with Courant numbers approaching unity. The contour interval of dashed isolines and of the colour map is set to 1, corresponding to error

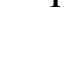

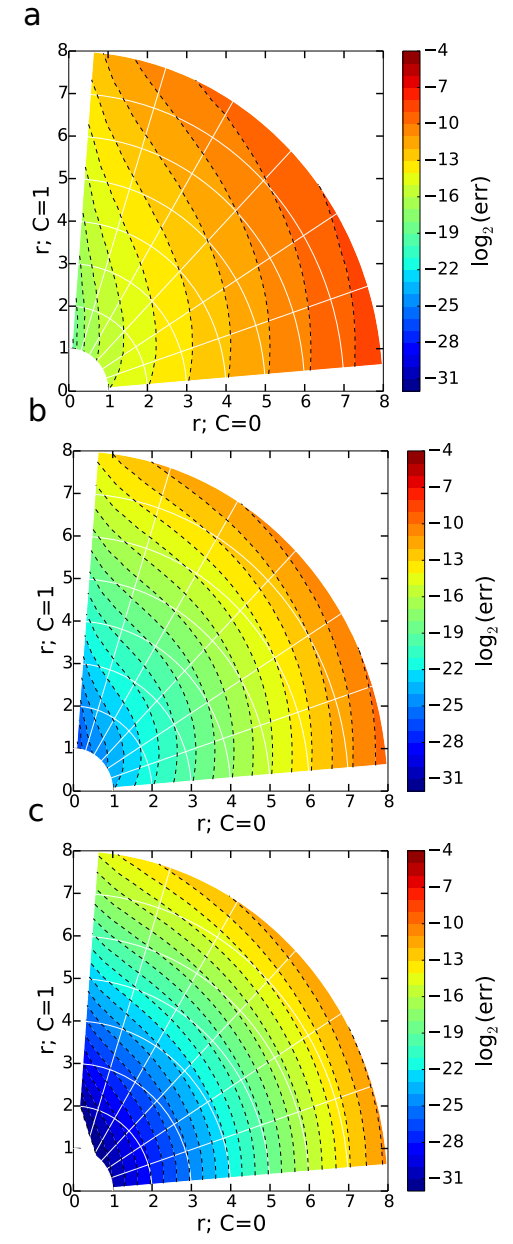

Figure 10: The result of the convergence test. (a) for the donor-cell scheme, (b) for the basic MPDATA and (c) for the third-order-accurate variant.

reduction by the factor of 2. Lines of constant grid-cell size and constant Courant number are overlaid with white contours.

The figures contain information on the convergence rate of MPDATA options. When moving along the lines of constant Courant number towards the origin, thus increasing the spatial and temporal resolution, the number of crossed dashed isolines determines the order of the scheme, cf. Sect. 8.1 in Margolin and Smolarkiewicz (1998). Therefore, the results in Fig. 10a–c attest to the first-, second- and third-order asymptotic convergence rates, respectively. Furthermore, the shape of dashed isolines conveys the dependency of the solution accuracy on the Courant number. In particular, they show that at fixed spatial resolution the solution accuracy increases with the Courant number. Moreover, as the order of the convergence increases the isolines become more circular indicating more isotropic solution accuracy in the Courant number.

Figure 10b reproduces the solution in Fig. 1 of Smolarkiewicz and Grabowski (1990) and, thus, verifies the *libmpdata++* implementation. For further verification Fig. 11a and b shows results of the convergence test for: (i) three-pass MPDATA, (run-time solver parameter n\_iters = 3); and (ii) for two-pass MPDATA with fct option. These results reproduce Figs. 2 and 3 from Smolarkiewicz and Grabowski (1990). Noteworthy, an interesting feature of Fig. 11a is the groove of the third-order convergence rate formed around  $\phi = 45^{\circ}$ , characteristic of MPDATA with three or more passes (Margolin and Smolarkiewicz, 1998). Next, comparing Fig. 11b with 10b shows that the price to be paid for an oscillation-free result is a reduction in the convergence rate (from 2 to ∼ 1.8, Sect. 4 in Smolarkiewicz and Grabowski, 1990).

Figure 11c and d documents original results for the convergence test applied to the "infinite-gauge" limit of MP-DATA. In particular, Fig. 11c shows that iga is as accurate as three-pass MPDATA, (cf. Sect. 4 in Smolarkiewicz and Clark, 1986); whereas, Fig. 11d reveals that the third-orderaccurate iga is more anisotropic in Courant number than the third-order-accurate standard MPDATA in Fig. 10c.

The convergence test results for the default setting of *libmpdata++* (iga plus fct) are not shown, because they resemble results from Fig. 11b with somewhat enhanced accuracy for well-resolved fields (i.e., small grid-cells).

### 3.6 Example: rotating cone in 2-D

This example introduces *libmpdata++* programming interface for two-dimensional simulations with the velocity field varying in space. Test results are compared with published MPDATA benchmarks. The example is based on the classical solid-body rotation test (Molenkamp, 1968). The current setup follows Smolarkiewicz and Margolin (1998). The initial condition features a cone centred around the point  $(x_0,y_0) = (50\Delta x, 75\Delta y)$ . The grid interval is  $\Delta x = \Delta y =$ 1, and the domain size is  $100\Delta x \times 100\Delta y$  – thus containing  $101 \times 101$  data points, cf. Fig. 2. The height of the cone is set to 4, the radius to  $15\Delta x$ , and the background level to 1. The flow velocity is specified as  $(u, v) = \omega (y - y_c, -(x - x_c))$ , where angular velocity  $\omega = 10^{-1}$  and  $(x_c, y_c)$  denotes coordinates of the domain centre. With time interval  $\Delta t = 0.1$ , one full rotation requires 628 time steps. The total integration time corresponds to six full rotations.

Implementation of the set-up using the *libmpdata++* interface begins with definition of the compile-time parameters structure. The test features a single scalar field in a two-

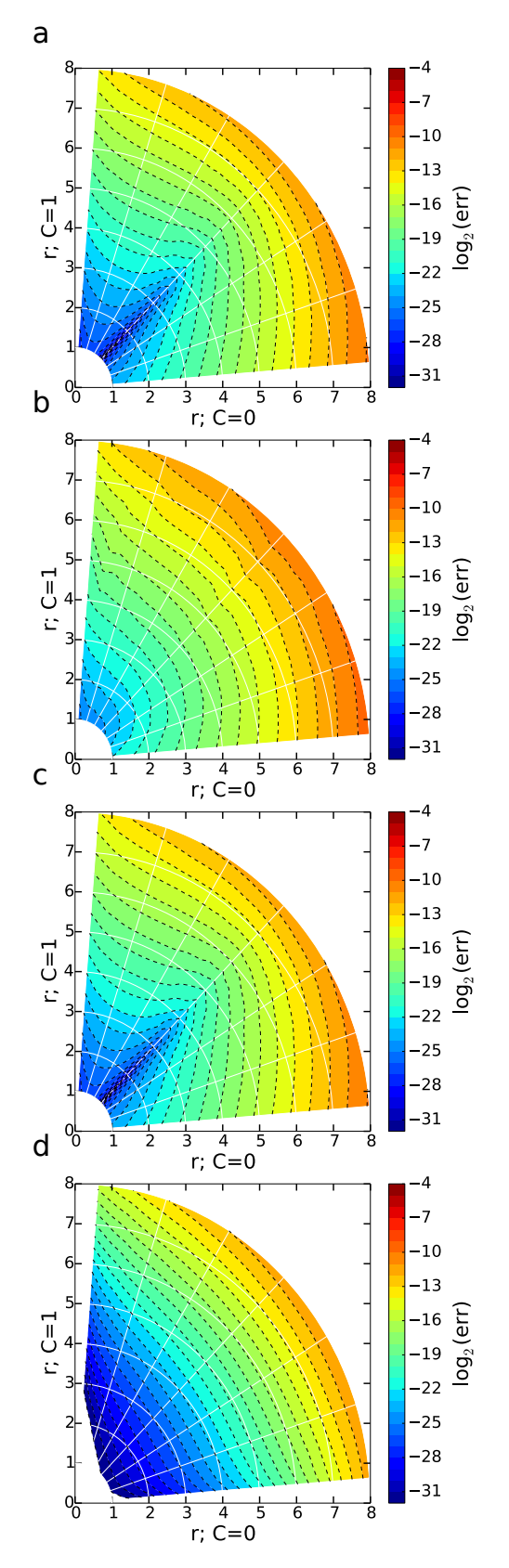

Figure 11: As in Fig. 10. (a) for three passes of MPDATA, (b) for two passes with non-oscillatory option, (c) for infinitegauge option, and (d) for infinite-gauge with third-orderaccurate variant.

dimensional space, what is reflected in the values of **n\_dims** and n\_eqns set in Listing 16. In one of the test runs, the number of MPDATA passes (**n\_iters**) is set to 3, instead of the default value of 2. Corresponding field of run-time parameters structure is shown in Listing 17. During instantiation of the concurrency handler, four boundary-condition settings (two per each dimension) are passed as template arguments. In this example, open boundary conditions (bcond::open) are set in both dimensions – see Listing 18.

```
enum \{ n\_dims = 2 \}:
enum \{ n\_eqns = 1 \};
```
Listing 16: Compile-time parameter settings for the rotatingcone test.

```
p.n\_iters = 3;
```
Listing 17: Run-time parameter responsible for setting the number of MPDATA passes in Fig. 12c.

The choice of the threads concurrency handler in Listing 18 results in multi-threaded calculations – using OpenMP if the compiler supports it, or using *Boost.Thread* otherwise. The number of computational subdomains (and hence threads) is controlled by the OMP\_NUM\_THREADS environment variable, regardless if OpenMP or *Boost.Thread* implementation is used. The default is to use all CPUs/cores available in the system. Notably, replacing concurr::serial from the previous examples with concurr::threads is the only modification needed to enable domain decomposition via shared-memory parallelism.

```
// instantiation
concurr::threads<
 slv_out_t,
 bcond::open, bcond::open,
 bcond::open, bcond::open
 run(p);
```
Listing 18: Concurrency handler instantiation for the rotating-cone test.

The way the initial condition and the velocity field are set is shown in Listing 19. The Courant number components are specified using calls to the **advector**() method with the argument defining the component index.

The initial condition is displayed in Fig. 12a, and the results after total integration time are shown in Fig. 12b–d. All plots are centred around cone's initial location and show only a quarter of the computational domain. The isolines of the advected cone are plotted with 0.25 interval. The results in Fig. 12b and c were obtained with the fct and the three-pass

```
// temporary array of the same ...
decltype(run.advectee()) \frac{1}{\sqrt{2\pi}}tmp(run.advectee().extent()); // and size
// ... as the one returned by advectee()
// helper vars for Blitz++ tensor notation
blitz::firstIndex i;
blitz::secondIndex j;
// cone shape ...
tmp = blitz::pow(i * dx - x0, 2) +blitz::pow(j * dy - y0, 2);// ... cut off at zero
run.advectee() = h0 + where(
  \text{tmp} - \text{pow}(r, 2) \leq 0, //if
  h * blitz::sqrt(1 - tmp / pow(r, 2)), //then
  0. //else
);
// constant-angular-velocity rotational field
run.advector(x) = omega * (j * dy - yc) * dt/dx;
run.advector(y) = -omega * (i * dx - xc) * dt/dy;
```
Listing 19: Initial condition for the rotating-cone test.

## tot + fct MPDATA, respectively. They match those presented by Smolarkiewicz and Margolin (1998, Fig. 1 therein) and Smolarkiewicz and Szmelter (2005, Fig. 4 therein).

Figure: whereas Fig. 12d shows test result for the default setting of *libmpdata*++. These results match those presented in Smolarkiewicz and Margolin (1998, Fig. 1) and Smolarkiewicz and Szmelter (2005, Fig. 4 and Tab. 1) . In particular, the rms errors — defined on the rhs o Eq. (9)  $\frac{1}{2}$  are 0.48e  $-3$ , 0.14e  $-3$  and 0.34e  $-3$  for the **fct**, three-pass **tot fct** and and the default *libmpdata*++ options, respectively.

## 3.7 Example: revolving sphere in 3-D

This example extends Sect. 3.6 to three spatial dimensions. It exemplifies how to specify a three-dimensional set-up using *libmpdata++*. Furthermore, the option is described for saving the simulation results to *HDF5* files with *XDMF* annotations.

The setup follows <del>Smolarkiewicz (1984)</del> Smolarkiewicz and Szmelter the domain size is  $40\Delta x \times 40\Delta y \times 40\Delta z$   $100 \times 100 \times 100$ , with uniform grid spacing  $\Delta x = \Delta y = \Delta z = 2.5$ . The consisting of 59 gridpoints in each direction. The timestep is  $0.018 * 2\pi$ . The initial condition is a sphere of radius  $7\Delta x - 15$  centred around the point  $(x_0, y_0, z_0) = (20\Delta x - 7.6^{-1/2}\Delta x, 20\Delta y - 7.6^{-1/2}\Delta y, 20\Delta z + 14$ with density linearly varying from 4 at the centre to 0 at the edge.  $(x_0, y_0, z_0) = (50 - 25/\sqrt{3}, 50 + 25/\sqrt{3}, 50 + 25/\sqrt{3})$ √ 3) with constant density equal 4. The sphere is rotating with constant actions  $\chi$  and  $\chi$ , the spirit is folding<br>with constant angular velocity  $\Omega = \omega/\sqrt{3}(1, 1, 1)$  of

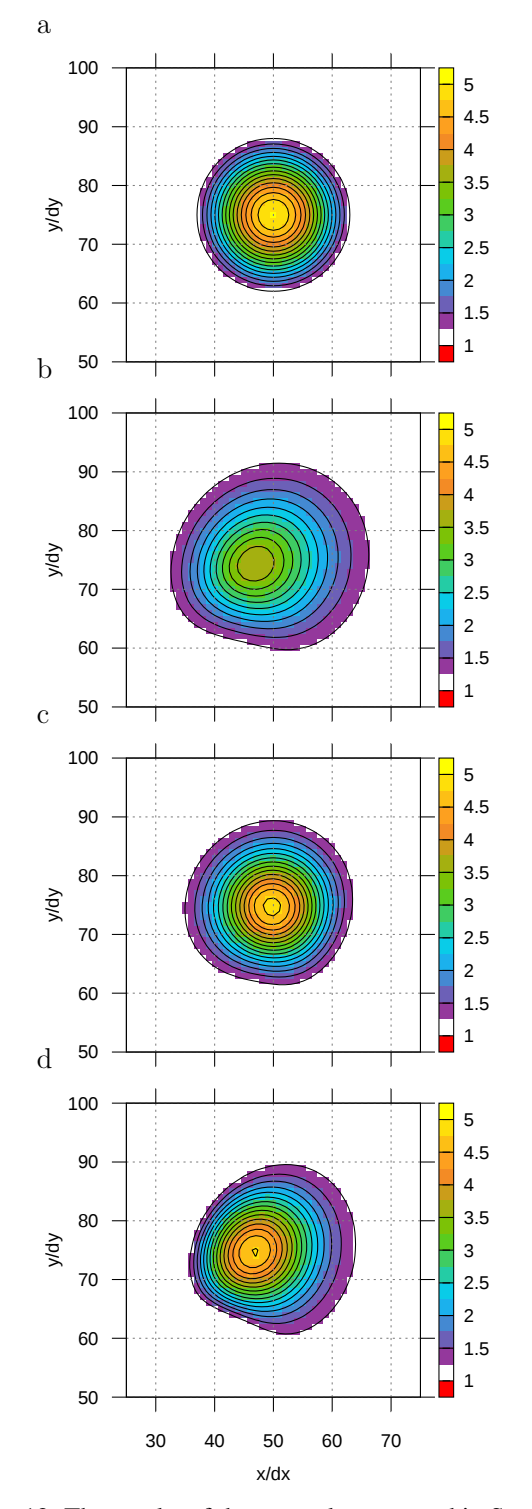

Figure 12: The results of the example presented in Sect. 3.6; only a quarter of the domain, centered over the cone's initial location, is shown: Abscissa and ordinate mark the spatial dimensions. Colors correspond to the amplitude of the advected field. Panel (a) shows initial condition of Sect. 3.6, (b) results for basic MPDATA with fct, (c) for MPDATA with three passes with fct and tot and (d) for the default setting of *libmpdata++* (iga and fct).

## 14 **A. Jaruga et al.: libmpdata++: MPDATA solver library in C++**

magnitude  $\omega = 0.1$ . The components of the advecting velocity field are  $(u,v,w) = (-\Omega_z(y-y_c) + \Omega_y(z$  $z_c$ ),  $\Omega_z(x-x_c) - \Omega_x(z-z_c)$ ,  $-\Omega_y(x-x_c) + \Omega_x(y-y_c)$ ), where the coordinates of the rotation centre are  $(x_c, y_c, z_c) = (20\Delta x, 20\Delta y, 20\Delta z)$ . One full revolution takes 314 time-steps, and the  $(x_c, y_c, z_c) = (50, 50, 50)$ . The test lasts for <del>five revolutions</del> one revolution which takes 556 timesteps.

Specifying the 3-D setup with the *libmpdata++* programming interface calls starts by setting the **n\_dims** field to 3, Listing 20. Listing 21 shows the choice of recommended three dimensional output handler **hdf5** xdmf. This results in output consisting of *HDF5* files with *XDMF* annotation that can be viewed, for example, with the *Paraview* visualisation software. This output is saved in a directory specified by the outdir field of the run-time parameters, see Listing 22.

enum { n\_dims = 3 };

Listing 20: Compile time parameter setting for the revolvingsphere test.

using  $slv_out_t = output::hdf5_xdmf\langle slv_t\rangle;$ 

Listing 21: Alias declaration of an output mechanism for the revolving-sphere test.

 $p.outdir = dir_name;$ 

Listing 22: Run-time parameters field specifying output directory for the revolving-sphere test.

Figure 13a shows the initial condition, Fig. 13b  $\frac{and}{end}$ shows the results after five revolutions for the four-pass MPDATA without and with tot. Only a portion of the computational domain centred at the sphere is shown. The black line crossing the  $XY$  plane is the axis of rotation. The one revolution for the default *libmpdata++* options. The grey volume is composed of dual-grid cells (Sect. 2.3) encompassing data points with cell-mean values of density greater or equal  $0.5$ than or equal to 1.

The results of the example presented in Sect. a part of the domain is shown. (a) shows initial condition, (b) results for the four-pass MPDATA, (e) results third-order-accurate variant with four passes.

The solution in Fig. 13b is deformed, but this deformation is significantly reduced when the third-order-accurate variant is set, Fig. 13e. Obtained results can be compared with those presented <del>by Smolarkiewicz (1984, Figs. 13–16)</del> . in

Smolarkiewicz and Szmelter (2005, Figs. 9–13 and Tab. 4). In particular, for the default *libmpdata*++ setting, the rms error is 2.8e-3, and it compares favorably with the  $L_2$  norm in their Table 4.

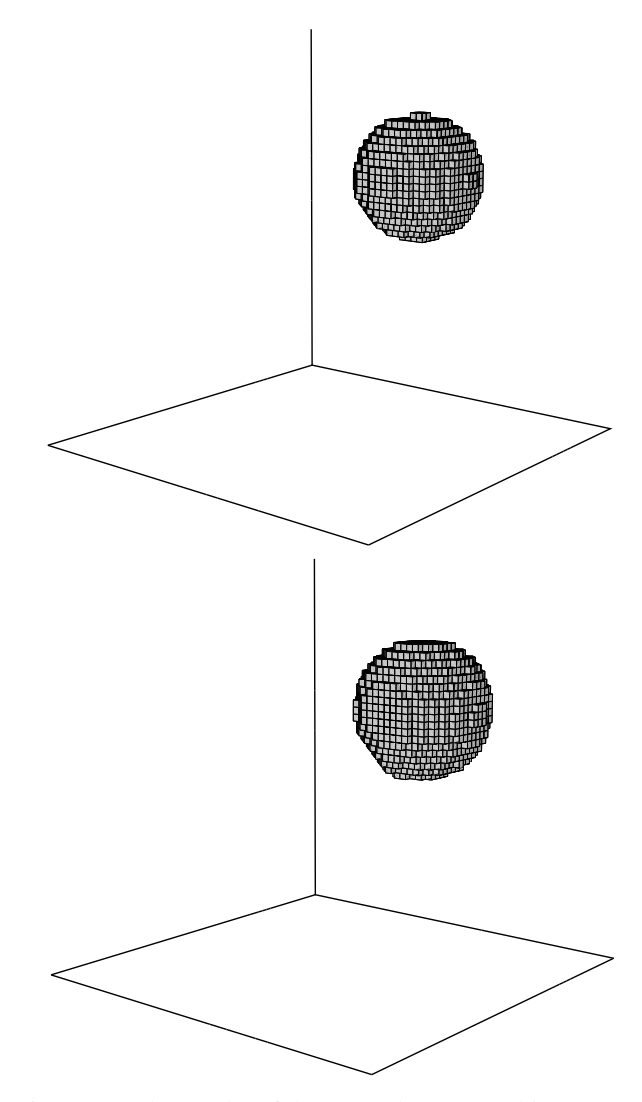

Figure 13: The results of the example presented in Sect. 3.7. ✿✿✿ The whole computational domain is shown. The grey volume encompasses data points with values of density greater or equal to 1. Panel (a) shows initial condition, (b) results for the default *libmpdata++* options.

## 3.8 Example: 2-D advection on a sphere

This subsection concludes homogeneous transport examples with a 2-D solid-body rotation test on a spherical surface (Williamson and Rasch, 1989). The purpose of this example is to present methods for setting up the simulations in spherical coordinates.<sup>18</sup>

Following Smolarkiewicz and Rasch (1991) only the case when the initial field rotates over the poles is presented. The initial condition is a cone centred around the point  $(3\pi/2,0)$ with height and radius equal to 1 and  $7\pi/64$ , respectively. The wind field is given by

$$
u = -U\sin\phi\cos\lambda,
$$
  
\n
$$
v = U\sin\lambda,
$$
\n(11)

where  $\lambda$  and  $\phi$  denote respectively longitude and latitude, and  $U = \pi/128$ . The computational domain  $[0, 2\pi] \times [-\pi/2, \pi/2]$ is resolved with  $128 \times 64$  grid increments  $\Delta \lambda = \Delta \phi$  and is shifted by  $0.5\Delta\phi$  so that there are no data points on the poles. The test is run for 5120 time-steps corresponding to one revolution around the globe.

The advection equation in spherical coordinates has the form of the generalised transport equation (1) with the Jacobian of coordinate transformation

$$
G = \cos \phi. \tag{12}
$$

In order to solve the generalised transport equation with  $G \neq$ 1 the nug option has to be set, see Listing 23.

```
enum { opts = opts::nug };
```
Listing 23: Compile-time parameter field for the example presented in Sect. 3.8.

Boundary conditions in this example incorporate principles of differential geometry (cf. chapter XIV in Maurin, 1980) in the classical spherical latitude-longitude framework (Szmelter and Smolarkiewicz, 2010). They are cyclic (bcond::cyclic) in the zonal direction, whereas in the meridional direction they represent two degenerated charts (of the atlas composed of three) defining differentiation of dependent variables in vicinity of the poles (bcond::polar), Listing 24. The setting of  $G$  is done using the **g\_factor**() accessor method as shown in Listing 25; note the shift in latitude by  $Δφ/2.$ 

```
concurr::threads<
 slv_out_t,
 bcond::cyclic, bcond::cyclic,
 bcond::polar, bcond::polar
 run(p);
```
Listing 24: Concurrency handler for the example presented in Sect. 3.8.

The initial condition for the test is plotted in Fig. 14a, whereas the results are displayed in Fig. 14b and c. All figures use orthographic projection, with the perspective centred at the initial condition (the true solution), with the contour interval 0.1. Figure 14b shows the result

<sup>&</sup>lt;sup>18</sup>The same method, used here to specify a Jacobian of coordinate transformation, can be applied to prescribe a variable-in-space fluid density.

Listing 25: The Jacobian setting for the example presented in Sect. 3.8.

a

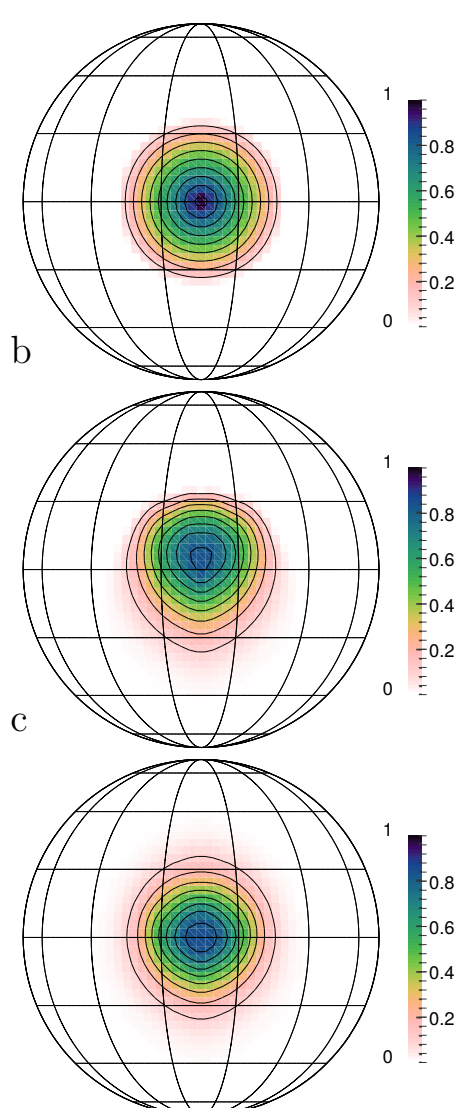

Figure 14: The results of the example presented in Sect. 3.8: . The plots are centered over the cone's initial location and ✿✿✿✿ show the advected field plotted in spherical coordinates. Colors mark the amplitude of the advected field. Panel (a) shows the initial condition, (b) results for the default *libmpdata++* options and (c) results for the three-pass MP-DATA with fct and tot.

for the default *libmpdata++* options. There is a visible deformation in the direction of motion, consistent with earlier Cartesian rotational tests. The result in Fig. 14c, larkiewicz and Rasch (1991). Error norms were calculated take into account the effects of coordinate transformation. following Smolarkiewicz and Rasch (1991, eqs. 24a–24e) to ✿✿✿ For instance, the "energy" conservation error (their ERR2) is  $-0.066$  for the default *libmpdata++* setting and –0.11 for the three-pass MPDATA with tot ✿✿✿ and **fct**, which agrees with the values presented in Smolarkiewicz and Rasch (1991, Tab. 1)

## 4 Inhomogeneous advective transport

## 4.1 Implemented algorithms

As of the current release, *libmpdata++* provides three ways of handling source terms in the inhomogeneous extension of Eq. (3)

$$
\partial_t \psi + \frac{1}{G} \nabla \cdot (G \mathbf{u} \psi) = R. \tag{13}
$$

The available time integration schemes include: the two variants of the first-order-accurate Euler-forward scheme (hereafter referred to as **euler** a and **euler** b); and the secondorder-accurate Crank–Nicolson scheme (trapez). The Euler schemes are implemented to account for parameterised forcings (e.g., due to cloud microphysics), whereas the Crank– Nicolson scheme is standard for basic dynamics (e.g., pressure gradient, Coriolis and buoyancy forces). In both Euler schemes, while calculating the solver state at the time level  $n+1$ , the right-hand-side at the time level n is only needed. In the euler\_a option (Eq. 14), the source terms are computed and applied standardly after the advection

$$
\psi^{n+1} = ADV(\psi^n) + \Delta t R^n.
$$
\n(14)

In the **euler**  $\bf{b}$  option (Eq. 15), the source terms are computed and applied (arguably in the Lagrangian spirit; Sect. 3.2 in Smolarkiewicz and Szmelter, 2009) before the advection

$$
\psi^{n+1} = ADV(\psi^n + \Delta t R^n). \tag{15}
$$

In the **trapez** option  $(Eq. 16)$ , half of the sources terms are computed and applied as in the euler\_a and half as in the euler\_b (arguably in the spirit of the Lagrangian trapezoidal rule; Sect. 2.2 in Smolarkiewicz and Szmelter, 2009)

$$
\psi^{n+1} = ADV(\psi^n + 0.5\Delta t R^n) + 0.5\Delta t R^{n+1}.
$$
 (16)

### 4.2 Library interface

The logic for handling source terms is implemented in the mpdata rhs solver that inherits from the mpdata class, Fig. 1. Consequently, all options discussed in the preceding section apply. The choice of the source-term integration scheme is controlled by the rhs\_scheme compile-time parameter with the valid values of euler\_a, euler\_b or trapez.

The user is expected to provide information on the source terms by defining a derived class of mpdata\_rhs with the update\_rhs() method overloaded. The update\_rhs() signature is given in Listing 26, whereas the usage example is given in Sect. 4.3. The method is called by the solver with the following arguments:

- a vector of arrays rhs storing the source terms for each equation of the integrated system,
- $-$  a floating-point value **dt** with the time-step value,
- an integer number at indicating if the source terms are to be computed at time level n (if at  $= 0$ ) or  $n + 1$  (if  $at = 1$ ).

```
virtual void update_rhs(
  arrvec_t<typename parent_t::arr_t> &rhs,
  const typename parent_t::real_t &dt,
  const int &at
)
```
Listing 26: Signature of the method used for defining sourceterms.

Calculation of forcings at the  $n + 1$  time level is needed if rhs\_scheme=trapez option is chosen. The case of at equal zero is used in the Euler schemes and in the very first time step when using the trapez option (i.e., once per simulation). When the **trapez** option is used, the **dt** passed to the **up**date\_rhs method equals half of the original time-step.

The update\_rhs method is expected to first call parent\_t::update\_rhs() to zero out the source and sink terms stored in rhs. Later, it is expected to calculate the rhs terms in a given time-step by summing all sources and sinks and "augment assign" them to the rhs field (e.g., using the  $+$  = operator).

All elements of the rhs vector corresponding to subsequent equations in the system are expected to be modified in a single update\_rhs() call.

## 4.3 Example: translating oscillator

The purpose of this example is to show how to include rhs terms in *libmpdata++*, by creating a user-defined class out of the library tree.

A system of two one-dimensional advection equations

$$
\partial_t \psi + \partial_x (u_0 \psi) = \omega \phi \n\partial_t \phi + \partial_x (u_0 \phi) = -\omega \psi
$$
\n(17)

represents a harmonic oscillator translating with  $u_0 = \text{const.};$ see Sect. 4.1 in Smolarkiewicz (2006) for a discussion.<sup>19</sup> Applying the trapezoidal rule to integrate the PDE system (17) leads to following system of coupled implicit algebraic equations

$$
\psi_i^{n+1} = \psi_i^* + 0.5 \Delta t \omega \phi_i^{n+1}
$$
  
\n
$$
\phi_i^{n+1} = \phi_i^* - 0.5 \Delta t \omega \psi_i^{n+1},
$$
\n(18)

where  $\psi_i^*$  and  $\phi_i^*$  stand for

$$
\psi_i^* = \text{MPDATA} \left( \psi_i^n + 0.5 \, \Delta t \, \omega \, \phi_i^n, C \right) \tag{19}
$$

$$
\phi_i^* = \text{MPDATA}\left(\phi_i^n - 0.5 \,\Delta t \,\omega \,\underline{\phi} \psi_i^n, C\right). \tag{20}
$$

Substituting in Eq. (18)  $\psi_i^{n+1}$  with  $\phi_i^{n+1}$  and vice versa and then regrouping leads to:

$$
\psi_i^{n+1} = \frac{\psi_i^* + 0.5 \Delta t \omega \phi_i^*}{1 + (0.5 \Delta t \omega)^2} \n\phi_i^{n+1} = \frac{\phi_i^* - 0.5 \Delta t \omega \psi_i^*}{1 + (0.5 \Delta t \omega)^2}.
$$
\n(21)

Implementation of forcing terms prescribed in Eq. (21) is presented in Listing 27. A new solver coupled\_harmosc is defined by inheriting from the mpdata\_rhs class. A member field omega is defined to store the frequency of oscillations.

The rhs terms are defined for both variables, **ix::psi** and ix::phi within the update\_rhs() method. The method implements both implicit and explicit formulæ, the two cases are switched by the at argument. Defining forcings for both  $n$ and  $n+1$  cases allows to use this class with both **euler** and trapez options. The current state of the model is obtained via a call to the state() method. Note how the formulæ defined in update\_rhs() in case (1) loosely resemble the mathematical notation presented in Eq. (21). The 0.5 is absent because the  $\Delta t$  passed as argument in **trapez** option is already divided by 2.

Next, the **rt\_params\_t** structure is augmented (by inheriting from parent's **rt\_params\_t**) with the **omega**. Last, the coupled\_harmosc constructor is defined. Within it, the choice of omega is handled by copying its value from the p.omega to omega member field and then checking if the user has altered the default value of 0.

For inhomogeneous transport the rhs\_scheme within the ct\_params\_t structure needs to be defined. In this example it is set to trapez, Listing 28. MPDATA advection scheme options are set to default by inheriting from the ct\_params\_t\_default structure. The structure ix allows to call advected variables by their labels, phi and psi, rather than integer numbers. Last, when defining the rt\_params\_t structure a value is assigned to the member field p.omega, see Listing 29.

<sup>&</sup>lt;sup>19</sup>The implicit manner of prescribing forcings, similar to the one presented herein, is an archetype for integrating Coriolis force in Prusa et al. (2008).

In the present example, the initial condition for  $\psi$  is defined as  $\psi(x) = 0.5[1 + \cos(2\pi x/100)]$  for  $x \in (50, 150)$  and zero elsewhere. The initial condition for  $\phi$  is set to zero.

The result of 1400 s of simulated time are shown in Fig. 15. Note that the solutions for both  $\psi$  and  $\phi$  remain in phase and feature no substantial amplitude error. This contrasts with calculations using Euler-forward schemes (not shown). In particular, at the end of the simulation, the rms ✿✿✿✿ error is  $1e - 7$  and  $1e - 18$  for analogous experiment with  $u_0 \equiv 0 \pmod{\text{hot} \text{shown}}$ .

## A. Jaruga et al.: libmpdata++: MPDATA solver library in C++ 19

```
#include <libmpdata++/solvers/mpdata_rhs.hpp>
template <class ct_params_t>
struct coupled_harmosc : public
 libmpdataxx::solvers::mpdata_rhs<ct_params_t>
{ // aliases
 using parent_t =
    libmpdataxx::solvers::mpdata_rhs<ct_params_t>;
  using ix = typename ct_params_t::ix;// member fields
  typename ct_params_t::real_t omega;
  // method called by mpdata_rhs
  void update_rhs(
   libmpdataxx::arrvec_t<
      typename parent_t::arr_t
    > &rhs,
    const typename parent_t::real_t &dt,
    const int &at
  ) {
    parent_t::update_rhs(rhs, dt, at);
    // just to shorten code
    const auto &psi = this->state(ix::psi);
    const auto &phi = this->state(ix::phi);
    const auto &i = \text{this} \rightarrow i;switch (at)
    \{ // explicit solution for R^{\uparrow}[n]
      \frac{1}{1} (note: with trapez used only at t=0)
      case (0):
      rhs.at(ix::psi)(i) += \omega * phi(i);
      rhs.at(ix::phi)(i) -= omega * psi(i);
      break;
      // implicit solution for R^{f}n+1}
      case (1):
      rhs.at(ix::psi)(i) += (
        (psi(i) + dt * omega * phi(i))/ (1 + pow(dt * omega, 2))- psi(i)
      ) / dt;
      rhs.at(ix::phi)(i) += ((\text{phi}(i) - dt * \text{omega} * \text{psi}(i))/ (1 + pow(dt * omega, 2))- phi(i)
      ) / dt;
      break;
    }
  }
  // run-time parameters
  struct rt_params_t : parent_t::rt_params_t {
    typename ct_params_t::real_t omega = 0;
  };
  // ctor
  coupled_harmosc(
    typename parent_t::ctor_args_t args,
    const rt_params_t &p
  ) : parent_t(args, p), omega(p.omega)
  { assert(omega != 0); }
};
```
Listing 27: Definition of the solver used in the example presented in Sect. 4.3.

```
struct ct_params_t : ct_params_default_t
{
  using real_t = double;enum \{ n_d \text{ times } = 1 \};
  enum { n_eqns = 2 };
  enum { rhs_scheme =
    solvers::rhs_scheme_t::trapez };
  struct ix { enum {psi, phi}; };
};
```
Listing 28: Compile-time parameter structure for the example presented in Sect. 4.3.

```
// run-time parameters
using boost::math::constants::pi;
p.dt = 1;p. \text{omega} = 2 * pi \text{recall}_t / p. dt / 400;
```
Listing 29: Run-time parameter structure for the example presented in Sect. 4.3.

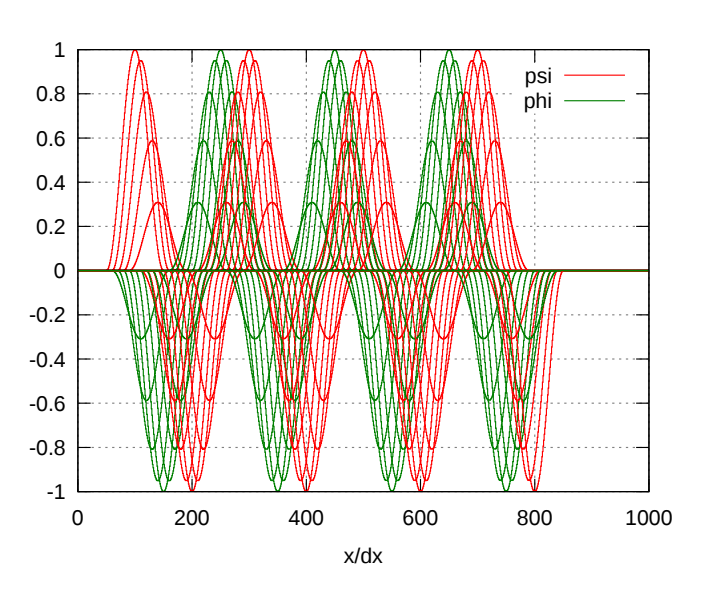

Figure 15: Simulation results of the example presented in Sect. 4.3. Abscissa marks the spatial dimension and ordinate represents the oscillator amplitude. The oscillator state is plotted every 20 timesteps.

#### 5 Transport with prognosed velocity

### 5.1 Implemented algorithms

Whenever the velocity field changes in time, the secondorder accuracy of the solution at  $n+1$  requires estimate of the advector at  $n + 1/2$ . This is provided by linear extrapolations from  $n$  and  $n-1$  values (Smolarkiewicz and Margolin, 1998). Furthermore, when the velocity is a dependent variable of the model, Eq. (13) embodies equations of motion. Then the velocity (or momentum) components are treated as advected scalars (i.e. advectees) and are predicted at the centres of the dual-grid cells, Fig. 3. The advector field is then interpolated linearly to the centres of the cell walls.

## 5.2 Library interface

The algorithms for interpolating in space and extrapolating in time the advector field from the model variables are defined in the **mpdata rhs** vip class and all user-created solvers with time-varying velocity must inherit from this class.

The transported fields may represent either velocity or momenta. In the latter case the prognosed velocity components are calculated as ratios of two advectee fields (e.g. momentum components and density). The index of the advectee that forms the common denominator for all velocity components should be assigned to vip\_den. The vip\_i, vip\_j and vip\_k store the index of the advected fields appearing in the numerators for each velocity component. These velocity components are then used to calculate the advector field. In case when the velocity components are model variables (as in the example of Sect. 6.3), the common denominator is redundant and value  $-1$  should be assigned to vip\_den.

For systems where numerators and denominators can uniformly approach zeros, the **vip** eps value is defined to prevent divisions by zero. Then, if the denominator at a given grid-point is less than the vip\_eps, the resulting advector is set to zero therein. The default value of **vip\_eps** depends on the precision chosen for the simulation. Namely, it is set to be the smallest number that added to 1 produces a result that is not equal <u>to</u> 1.

The vip i, vip j, vip  $k$  and vip den are expected to be members of the compile-time parameters structure ct\_params\_t of the mpdata\_rhs\_vip class. The vip\_eps value is a run-time parameter.

As of the current release, the prognosed-velocity features of *libmpdata*++ are implemented for constant  $G \equiv 1$  only.

## 5.3 Example: 1-D shallow-water system

The aim of this example is to show how to define simulations with prognosed velocity field. The necessary compile-time and run-time parameters as well as the user-defined class with source and sink terms are discussed. The obtained results are compared with the analytical solution and a published MPDATA benchmark.

The idealised system of 1-D inviscid shallow-water equations is considered, with both the surface friction and background rotation neglected. The simulated physical scenario is a slab-symmetric parabolic drop spreading under gravity; see Frei (1993) for a general context and Schär and Smolarkiewicz (1996) for bespoke analytical solutions. The corresponding governing equations take the dimensionless form

$$
\partial_t h + \partial_x (uh) = 0,
$$
  
\n
$$
\partial_t (uh) + \partial_x (uuh) = -h \partial_x h,
$$
\n(22)

where  $h$  is a normalised depth of the fluid layer and  $u$  is a normalised velocity. Following Schär and Smith (1993) the selected velocity scale is  $u_0 = (gh_0)^{1/2}$  where  $h_0$  is the initial height of the drop and  $g$  denotes the gravitational acceleration. The characteristic time-scale is  $t_o = a/u_o$ , where a denotes the initial half-width of the drop. At the initial time a drop is confined to  $|x| \leq 1$  and centred about  $x = 0$ ,

$$
h(x,t=0) = \begin{cases} 1 - x^2, & \text{for } |x| \le 1 \\ 0, & \text{for } |x| > 1. \end{cases}
$$
 (23)

The time-step is set to 0.01 and the grid spacing is set to 0.05. The crux of the test is a synchronous solution for the depth and momentum near the drop edge that accurately diagnoses the velocity.

The definition of the rhs terms for Sect. 5.3 is presented in Listing 30. Only the method for calculating the forcing terms is shown; for the full out-of-the-library-tree definition of source-terms see Listing 27. As in the Listing 27, the definition in Listing 30 attempts to follow the mathematical notation. Because of the use of the grad function, the nabla namespace is included.

```
void update_rhs(
  libmpdataxx::arrvec_t<
    typename parent_t::arr_t
  > &rhs,
  const typename parent_t::real_t &dt,
  const int &at
) {
  using namespace libmpdataxx::formulae::nabla;
  parent_t::update_rhs(rhs, dt, at);
  rhs.at(ix::qx)(this->i) -=
    this->g
    * this->state(ix::h)(this->i)
    * grad(this->state(ix::h), this->i, this->di);
}
```
Listing 30: Method for calculating source and sink terms in the example presented in Sect. 5.3.

Listing 31 specifies the compile-time parameters structure. Because fluid flow in this example is divergent the opts::dfl correction is enabled, cf. Sect. 3.1.3. The rhs\_scheme is set

```
template <int opts_arg>
struct ct_params_t : ct_params_default_t
{
 using real_t = ::real_t;
  enum \{ n_d \text{ times } = 1 \};
  enum \{ n\_eqns = 2 \};
  // options
  enum { opts = opts_{arg} | opts::df1 };
  enum { rhs_scheme = solvers::trapez };
  // indices
  struct ix {
    enum { qx, h };
    enum { vip_i=qx, vip_den=h };
  };
  // hints
  enum { hint_norhs = opts::bit(ix::h) };
};
```
Listing 31: Compile-time parameters for the example presented in Sect. 5.3.

to **trapez**.<sup>20</sup> Within the **ix** structure, the equation indices are assigned. Furthermore, the recipe for calculating the velocity is defined by assigning the indices to vip\_i and vip\_den. Lack of the rhs terms is specified by toggling nth bit of the hints\_norhs field, where  $n$  is the index of the homogeneous equation. This prevents the unnecessary summation of zeros.

Listing 32 shows the run-time parameters structure. The value of gravitational acceleration p.g is set to 1 to follow the dimensionless notation of Eq.  $(22)$ , and the vip\_eps is set arbitrarily to  $10^{-8}$ .

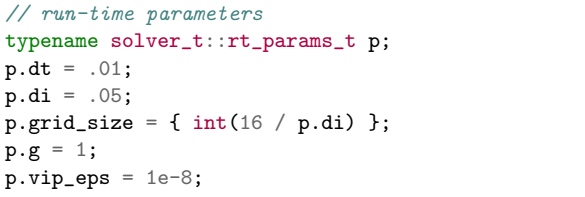

Listing 32: Run-time parameters for the example presented in Sect. 5.3.

The results of the test are plotted in Fig. 16. Figure 16a shows the initial condition (black) and the analytical solution for  $t = 3$  (blue). Solid lines mark the fluid depth and the dashed line the velocity. The remaining two panels show numerical results<sup>21</sup> at  $t = 3$  for different MPDATA options (red) plotted over the top panel. Figure 16b shows the solution with options abs and fct, whereas Fig. 16c shows the solution obtained with options iga and fct.

All presented results are free of apparent artefacts near the drop edge. The abs+fct in the central panel compares well with Fig. 7b in Schär and Smolarkiewicz (1996); whereas, the iga+fct solution in the bottom panel closely reproduces the analytical result. The rms error, on the rhs of Eq. (9), at ✿✿ the end of the simulation is 6.49e-4 for **abs+fct** and 3.51e-4 for **iga+fct** options.

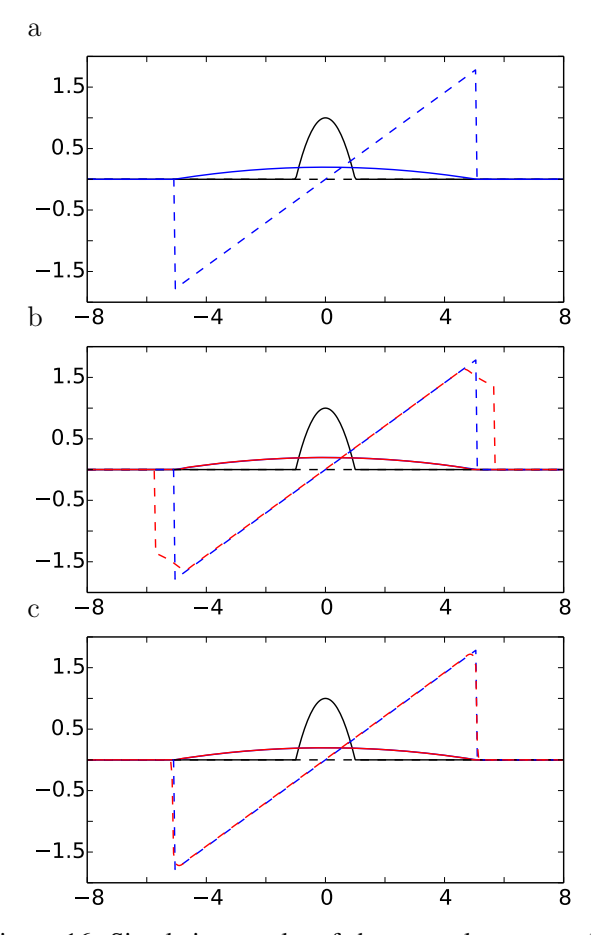

Figure 16: Simulation results of the example presented in Sect. 5.3. Solid lines represent fluid height and dashed lines represent fluid velocity. Initial condition is plotted in black, analytical solution in blue and test results in red. (a) shows the initial condition and analytical solution at  $t = 3$ . (b) and (c) show numerical results plotted over 16 a obtained with options abs + fct and iga + fct, respectively.

## 5.4 Example: 2-D shallow-water system

The 2-D shallow-water test discussed here is an original axis-symmetric extension of the 1-D slab-symmetric test in Sect. 5.3. The corresponding dimensionless equations take

<sup>&</sup>lt;sup>20</sup>Because the equation for  $h$  is homogeneous, the momentum forcing at  $n+1$  time level can be readily evaluated after advecting  $h$ .

 $21$ Similar to advector field evaluation discussed in Sec. 5.2 the vip\_eps value was used as cutoff value to prevent divisions by zero when calculating velocity field.

the form

$$
\partial_t h + \partial_x (uh) + \partial_y (vh) = 0,
$$
  
\n
$$
\partial_t (uh) + \partial_x (uuh) + \partial_y (vuh) = -h \partial_x h,
$$
  
\n
$$
\partial_t (vh) + \partial_x (uvh) + \partial_y (vvh) = -h \partial_y h.
$$
\n(24)

As in 1-D case, h stands for the fluid height and  $(u, v)$  are the velocity components in  $x$  and  $y$  directions, respectively. Again, the initial condition consists of a parabolic drop centred at the origin and confined to  $x^2 + y^2 \le 1$ ,

$$
h(x, y, t = 0) = \begin{cases} 1 - x^2 - y^2, & \text{for } \sqrt{x^2 + y^2} \le 1 \\ 0, & \text{for } \sqrt{x^2 + y^2} > 1. \end{cases}
$$
 (25)

Following the method presented by Frei (1993) and Schär and Smolarkiewicz (1996) the analytical solution of the system (24) can be obtained as

$$
h(x, y, t) = \frac{1}{\lambda^2} - \frac{x^2 + y^2}{\lambda^4},
$$
  
\n
$$
u(x, t) = x \frac{\dot{\lambda}}{\lambda},
$$
  
\n
$$
v(y, t) = y \frac{\dot{\lambda}}{\lambda}.
$$
\n(26)

Here  $\lambda(t)$  is half-width of the drop, evolving according to

$$
\lambda(t) = \sqrt{2t^2 + 1} \tag{27}
$$

and  $\lambda \equiv d\lambda/dt$  is the velocity of the leading edge.

Figure 17 shows a perspective display of drop height at  $t = 3$ , whereas Fig. 18 shows the profiles of velocity and height of the drop. Similarly to Fig. 16, the top panel shows the initial condition (black) and analytical solution for  $t = 3$ (blue). Central and bottom panels show corresponding numerical results at  $t = 3$  (red). Solid lines represent the fluid height and the dashed lines the velocity. The central panel shows the solution with options abs and fct, whereas the bottom panel shows the solution with options iga and fct. As in the 1-D case, the velocity field near the drop edge is regular and the iga+fct result closely follows the analytical solution. The rms error for abs and fet equals 1.74e-4 and for abs and **iga** 0.98e-4; see Jarecka et al. (2015) for a discussion.

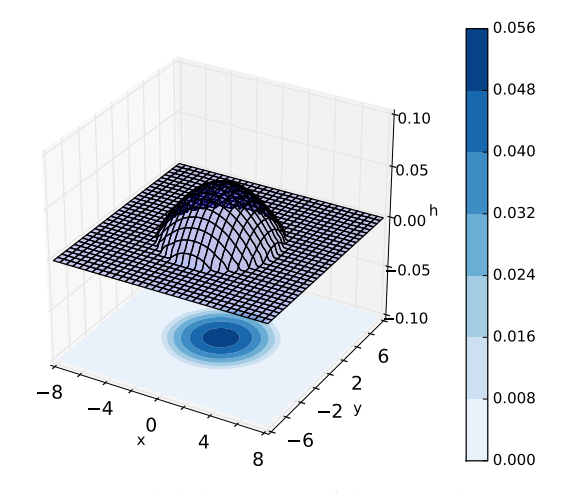

Figure 17: Drop height at  $t = 3$  of the example presented in Sect. 5.4.

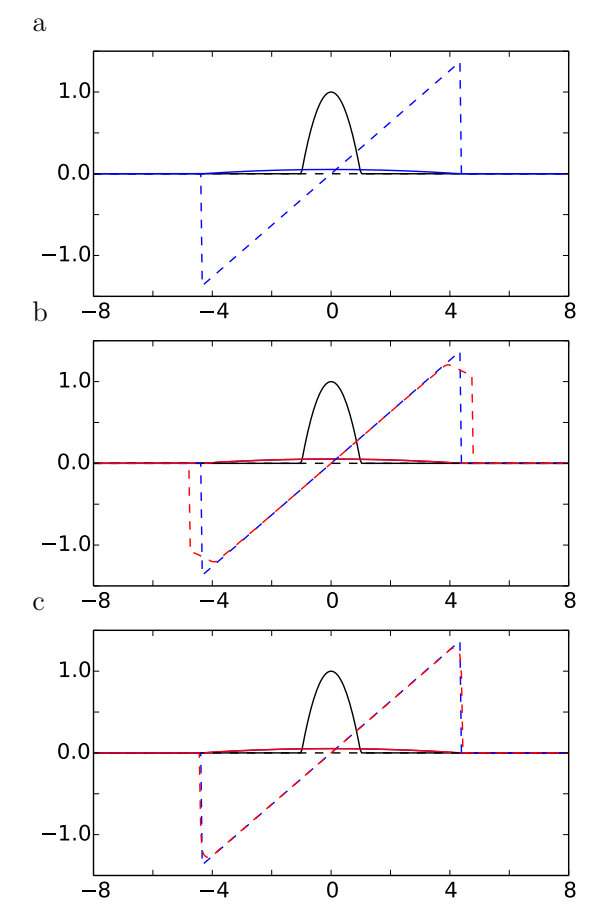

Figure 18: The same as in Fig. 16 but for <u>a cross-section</u> of the two-dimensional case.

#### 6 Systems with elliptic pressure equation

#### 6.1 Implemented algorithms

The *libmpdata++* library includes an implicit representation of pressure gradient terms for incompressible fluid equations.

This necessitates the solution of an elliptic Poisson problem for pressure. The elliptic problem is solved after applying all explicitly known forcings to ensure a non-divergent velocity field at the end of each time step. As of the current release, the library is equipped with the minimal- and conjugateresidual variational iterative solvers. For the derivation of used schemes and further discussion of the elliptic problem see Smolarkiewicz and Margolin (1994), Smolarkiewicz and Szmelter  $(2011)$  and references therein.

## 6.2 Library interface

The methods for solving the elliptic problem are implemented in the **mpdata\_rhs\_vip\_prs** class, Fig. 1. This class inherits from the **mpdata** rhs vip class. Therefore the way to specify other source terms as well as <u>the</u> time-varying velocity field remains unchanged.

The choice of elliptic solver is controlled by setting the compile-time parameter prs\_scheme to mr and cr for the minimal-residual and conjugate-residual solver, respectively. The iterations within the elliptic solver stop when the divergence of the velocity field is lower than a threshold tolerance set by a run-time parameter prs\_tol, cf (Smolarkiewicz et al., 1997).

## 6.3 Example: Boussinesq convection

The goal of this example is to show the user interface for simulations featuring an elliptic pressure equation. The governing PDE system consists of momentum, potential temperature, and mass-continuity equations for an ideal, 2-D, incompressible Boussinesq fluid

$$
\partial_t \mathbf{v} + \nabla \cdot (\mathbf{v} \otimes \mathbf{v}) = -\nabla \pi - \mathbf{g} \frac{\theta'}{\theta_o},
$$
 (28)

$$
\partial_t \theta + \nabla \cdot (\boldsymbol{v}\theta) = 0,\tag{29}
$$

$$
\nabla \cdot \mathbf{v} = 0. \tag{30}
$$

Here,  $v = (u, w)$  denotes the velocity field,  $\pi$  is the pressure perturbation about the hydrostatic reference state normalised by the reference density  $\rho_0$ , constant in the Boussinesq model and  $g$  is the gravitational acceleration. Furthermore,  $\theta'$  represents the potential temperature perturbation about the reference state  $\theta_{o} = \text{const}$ , and ⊗ denotes the tensor product.

Combining the velocity prediction from the momentum equation, according to Eq. (16), with the mass continuity equation (30) leads to the elliptic Poisson problem

$$
-\frac{1}{\rho_o} \nabla \cdot (\rho_o (\hat{\mathbf{v}} - 0.5 \Delta t \nabla \pi)) = 0,
$$
\n(31)

where  $\hat{v}$  is the velocity field after the advection summed with all the explicitly known source terms at time level  $n + 1$ , namely buoyancy in this example.<sup>22</sup> In Eq.  $(31)$  the pres-

sure perturbation field  $\pi$  is unknown, and it needs to be adjusted such that the final velocity field  $\hat{v}$ −0.5∆t $\nabla \pi$  satisfies the mass continuity equation (30). Denoting  $0.5\Delta t\pi$  as  $\phi$  allows to symbolise Eq. (31) using standard notation for linear sparse problems, (Smolarkiewicz and Margolin, 1994)

$$
\mathcal{L}(\phi) - \mathcal{R} = 0. \tag{32}
$$

The setup of the test follows Smolarkiewicz and Pudykiewicz (1992). It consists of a circular potential temperature anomaly of radius 250 m, embedded in a neutrally stratified quiescent environment, with  $\theta_0 = 300 \text{ K}$ , in the domain resolved with  $200 \times 200$  grid-cells of the size  $dx = dy = 10$  m. The initial anomaly  $\theta' = 0.5K$  is centred in the horizontal, 260 m above the lower boundary. The value of gravitational  $\frac{\text{acceleration}}{\text{g}}$  is set to 9.81 m/s. The time-step is set to  $\Delta t = 0.75$  s and the simulation takes 800 time-steps.

```
struct ct_params_t : ct_params_default_t
{
  using real_t = double;enum { n_dims = 2 };
  enum { n_eqns = 3 };
  enum { rhs_scheme = solvers::trapez };
  enum { prs_scheme = solvers::cr };
  struct ix { enum {
    u, w, tht,
    vip_i=u, vip_j=w, vip_den=-1
  }; };
};
```
Listing 33: Compile-time parameters for the example presented in Sect. 6.3.

Listing 33 shows the compile-time parameters structure. The time integration scheme for the buoyancy forcing is set to trapez, as the user has a choice of the algorithm. However, as of the current release, the elliptic problem formulation requires forcings to be independent of velocity if handled using the trapez scheme. The implicit pressure gradient terms are always integrated with the trapezoidal rule (16), regardless of the rhs\_scheme setting. In Listing 33 the elliptic solver option is set to the conjugate-residual scheme cr. The vip\_den is set to −1, because here the velocity components are the model kinematic variables, cf. the discussion in second paragraph of Sect. 5.2.

The convergence threshold of the elliptic solver,  $\nabla \cdot (\boldsymbol{v}) \leq$ ε, is set to 10<sup>-7</sup> via the run-time parameter **prs** tol, Listing 34.

 $p.prs\_tol = 1e-7;$ 

Listing 34: Run-time parameter field setting the accuracy of the pressure solver.

Listing 35 shows the buoyancy forcing definition.

 $^{22}$ Because the potential temperature equation (29) is homogeneous, the buoyancy at  $n+1$  time level can be readily evaluated after advecting  $\theta$ .

```
// explicit forcings
void update_rhs(
 libmpdataxx::arrvec_t<
    typename parent_t::arr_t
   > &rhs,
  const real_t &dt,
  const int &at
) {
  parent_t::update_rhs(rhs, dt, at);
  const auto &Tht = this->state(ix::tht);
  const auto &ijk = this \rightarrow ijk;rhs.at(ix::w)(ijk) +=
    g * (Tht(ijk) - Tht_ref) / Tht_ref;}
```
Listing 35: Method for calculating source and sink terms in the example presented in Sect. 6.3.

The evolved  $\theta$  fields after 200, 600 and 800 time steps are shown in Figs. 19a–c. These results correspond to plots from Fig. 3 in Smolarkiewicz and Pudykiewicz (1992) and illustrate that *libmpdata++* captures the interfacial instabilities and sharp gradients, including small turbulent structures in Fig. 19c. Yet, the solutions contain small (imperceptible in the plots) under- and over-shoots, developing at the rate of  $\Delta\theta/\Delta t \sim \Delta t \theta_0 \nabla \cdot (\mathbf{v})$ . These oscillations depend on the magnitude of the residual errors,  $\nabla \cdot \mathbf{v} \neq 0$ , controlled by the convergence threshold prs\_tol. For substantiation, Table 1 displays the magnitude of such spurious extrema  $\delta\theta_{\text{max}}$  – defined as the larger from the maximal magnitudes of normalised under- and over-shoots with respects to their initial values – against prs\_tol at the time of Fig. 19c. Note that  $\delta\theta_{\text{max}}$  is bounded by **prs\_tol**( $\times 800\Delta t$ ).

The conservation errors for  $\theta'$  and  $(\theta')^2$  are defined as

$$
err1 = \frac{\sum \theta' - \sum \theta'_o}{\sum \theta'_o \pmod{00}},
$$
\n
$$
\text{(33)}
$$

err2 = P(θ 0 ) <sup>2</sup> − P(θ 0 o ) 2 P(θ 0 o ) 2 100% , ✿✿✿✿✿✿✿✿✿✿✿✿✿✿✿✿✿✿✿✿✿✿✿✿✿✿✿ (34)

where  $\theta'$  indicates the initial perturbation and  $\sum$  stands for summing over the whole computational domain. At the end of the simulation err1 ≈ 1.e − 11 is orders of magnitude smaller than in semi-Lagranian calculations ✿✿ of Smolarkiewicz and Pudykiewicz (1992), whereas err2 = 14 matches their value, reflecting the implicit LES (ILES) property of nonoscillatory numerics; see (Smolarkiewicz, 2006), (Prusa et al., 2008) and references therein.

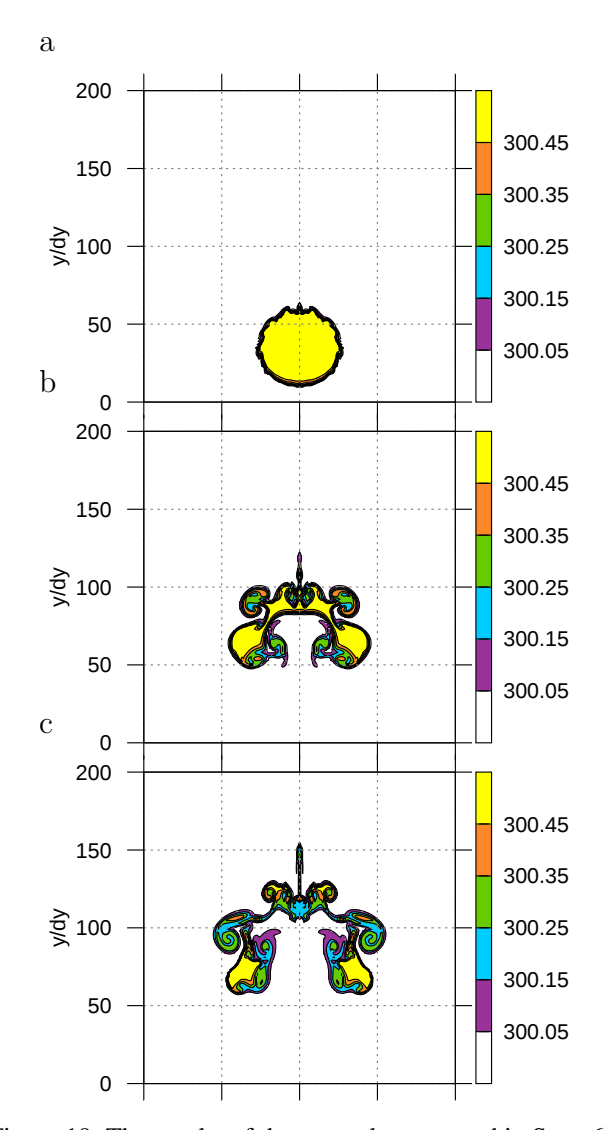

Figure 19: The results of the example presented in Sect. 6.3, . Abscissa and ordinate mark the spatial dimensions. Colors correspond to potential temperature values. Panel (a) -shows results from the 200th, (**b**) from the 600th and (**c**) from the 800th time step.

Table 1. Maximal spurious extrema of  $\theta$  field after 800 time steps for various values of the convergence threshold prs\_tol.

| prs_tol                  | $10^{-5}$        | $10^{-7}$        | $10^{-9}$          |
|--------------------------|------------------|------------------|--------------------|
| $\delta\theta_{\rm max}$ | $3\times10^{-4}$ | $8\times10^{-6}$ | $1 \times 10^{-7}$ |

## 7 Remarks

In this paper the first release of *libmpdata++* was introduced. Versatility of the user interface as well as the correctness of the implementation were illustrated with a series of examples with increasing degree of physical, mathematical and programming complexity. Starting from elementary advection in Cartesian domain, through passive advection on the sphere, through slab- and axis-symmetric water drop spreading under gravity, to buoyant convection in an incompressible Boussinesq fluid, the accompanying discussions included code snippets, description of the user interface and comparison with previously published benchmarks.

Our priority in the development of *libmpdata++* is the researcher productivity. In case of scientific software such as *libmpdata++*, the researchers are both users and developers of the library. The adherence to the principle of separation of concerns and employment of programming techniques that promote code conciseness – e.g. the current release consists of less than 10k lines of code – contribute to the developers productivity. The user productivity is amplified by ensuring that the release of the library is accompanied with examplerich documentation. Both the users and developers benefit from the free/libre open-source software release of the library.

Work is under way on several new features for the subsequent release of Our experience with the current version of *libmpdata*++ <del>, including indicates</del> that the of the library generally do not come as a trade-off for embraced object-oriented techniques and modular design performance. On small grids, however, there is a noticeable ✿✿✿✿✿✿✿✿✿✿✿ overhead✿✿✿✿✿✿✿✿✿ compared✿✿ to✿✿✿ the✿✿✿✿✿✿✿ original✿✿✿✿✿✿✿ Fortran ✿✿✿✿✿✿✿✿✿✿✿✿✿ implementation. ✿✿✿✿✿✿✿ For example, in serial runs, up to five-times longer execution times were measured for the 3D revolving-sphere tests ✿✿✿✿✿✿✿✿ ✿✿✿✿✿ discussed in section 3.7 (59<sup>3</sup> grid). The relative performance improves with increasing grid size, reaching execution times on a par with the original Fortran implementation on the  $(6 \times 59)^3$  grid. On the other hand, the separation of concerns obtained with the object-oriented design of the library allowed to equip the code with the multi-threading mechanism, without any substantial changes in the numerics code. Noteworthy, for all 2D and 3D examples presented in the paper, a minimum of fivefold speedup is obtained when executing on six threads. The library is in active development and improvements in performance are expected. Furthermore, equipping the library with distributed-memory <del>parallelisation.</del>parallelisation is planned for a subsequent release.

## **Code** availability

The library is released under the GNU General Public License v3.0. The 1.0 release of the library accompanying ✿✿✿ this publication is available for download as an electronic supplement to the paper and tagged as "1.0.0" at the project repository, see project website for a list of pointers to relevant resources: http://libmpdataxx.igf.fuw.edu.pl/.

All example programs needed to generate plots and error norms discussed in the paper are shipped with *libmpdata++* and are located in the "paper\_2015\_GMD" folder of the release tarball and the public code repository. To allow both model output (e.g. hdf5 files) and calculated error norms automatic regression testing, reference data in the form of ✿✿✿✿ (text files) are stored in "refdata" subfolders. Execution of data is automated using CMake/CTest and is a part of the test programs and verification of the output against reference ✿✿✿ continuous-integration workflow used in development of the example programs on commodity hardware (e.g. a multi-core library. It takes ca. 15 minutes to execute all the discussed ✿✿✿✿✿✿✿ laptop or a virtual machine in a cloud-computing system).

## The Supplement related to this article is available online at doi:10.5194/gmd-0-1-2015-supplement.

## Appendix A: **Index of options**

Tables A1, A2 and A3 provide a reference of libmpdata++ options documented in the article.

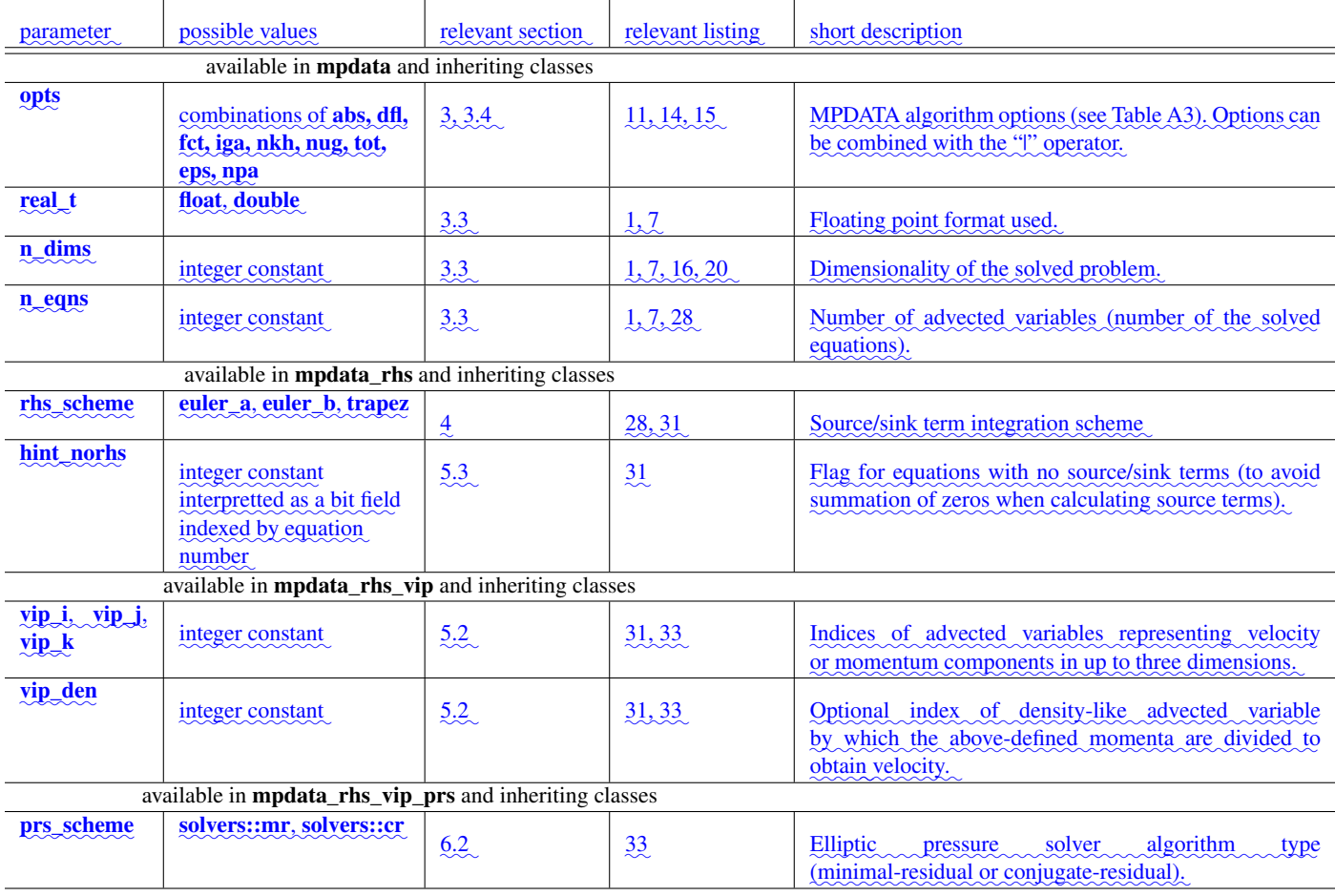

## Table A1. Fields of compile-time parameter structures

## Table A2. Fields of run-time parameter structures

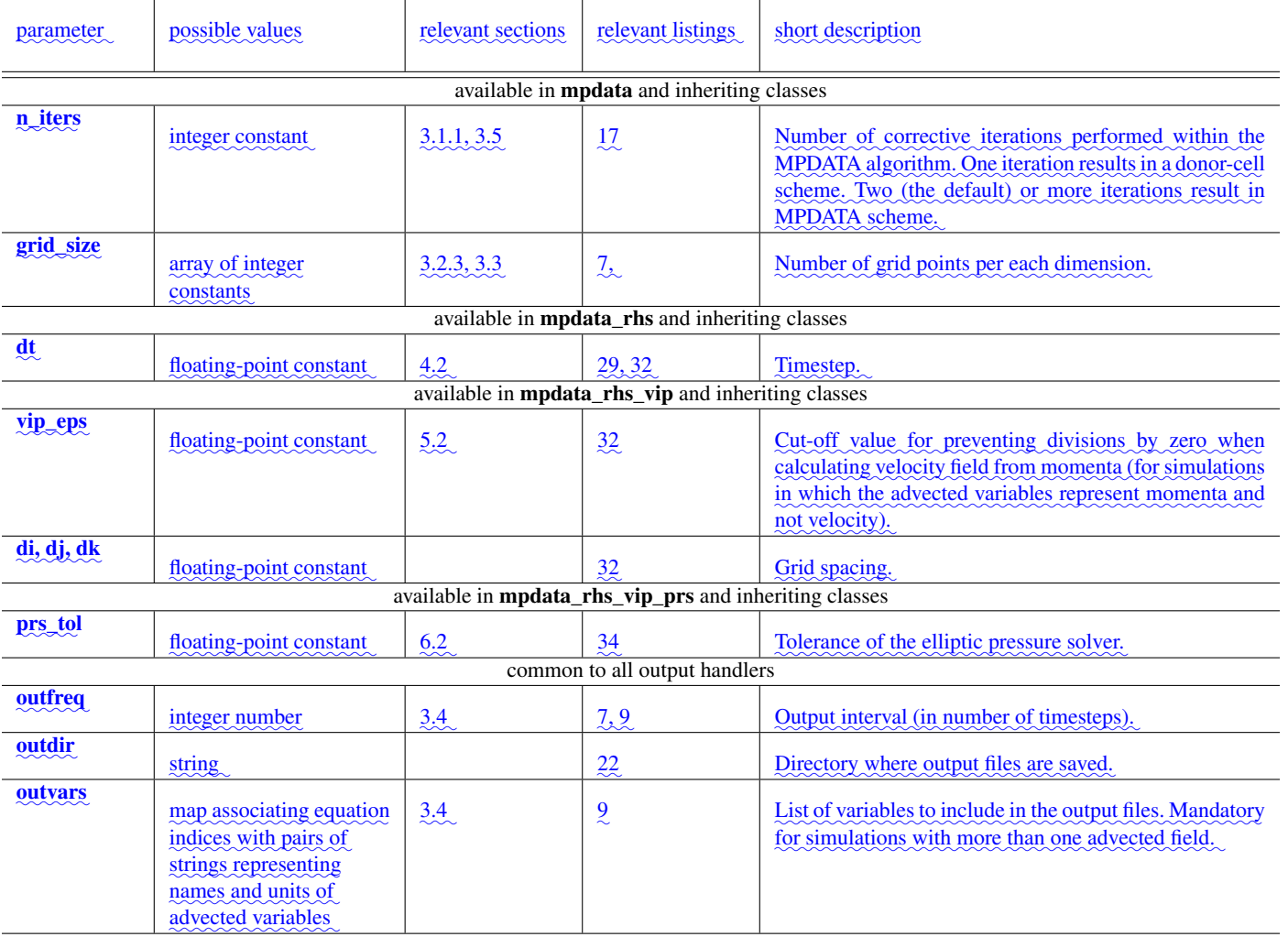

| option                   | default      | relevant section                    | short description                                                                                                    |
|--------------------------|--------------|-------------------------------------|----------------------------------------------------------------------------------------------------|
| $\frac{abs}{2}$          |              | 3.1.5, 3.4.1, 3.5, 3.6,<br>5.3, 5.4 | Using absolute values in "pseudo-velocity" formulation. (One of the two possible options<br>for handling variable-sign signals).                                                                                                    |
| $\widetilde{\mathbf{q}}$ |              | 3,1,3,5,3,5,4                       | Augmenting the "pseudo-velocity" formulae with a term proportional to flow divergence.<br>(To be used with divergent flows only).                                                                                                    |
| fct                      | $\checkmark$ | 3, 1, 4, 3, 4, 3, 3, 5, 3, 6        | Non-oscillatory option of MPDATA.                                                                                                    |
| iga                      | $\checkmark$ | 3.1.5, 3.4.1, 3.5, 3.6,<br>5.3, 5.4 | Linear limit of MPDATA algorithm at infinite constant background. (One of the two<br>possible options for handling variable-sign signals).                                                                                                    |
| $k$ hn                   |              | 3.1.1                               | Employing Kahan summation algorithm in donor-cell calls of MPDATA algorithm.                                                                                                    |
| $\mathbf{mg}$            |              | 3.8                                 | Accounting for non-constant density of the fluid and/or coordinate transformation.                                                                                                    |
| $\overline{\text{tot}}$  |              | 3.1.2, 3.4.2, 3.5, 3.6,<br>3.7      | Accounting for third-order terms in "pseudo-velocity" formulae.                                                                                                    |
| pfc                      |              |                                     | Protecting from divisions by zero in $\psi$ -fraction factors (as the last term in Eq. (7) by<br>conditionally assigning zeros to all grid points for which the denominator equals zero.<br>The default is to augment the denominator with a small positive number $\epsilon$ ( $\sim 10^{-7}$ for<br>single precision and $\sim 10^{-16}$ for double precision). The default behaviour requires the<br>signal to be non-negative unless <b>iga</b> or abs is selected. |
| $\mathbf{npa}$           |              |                                     | Evaluating $[u]^+$ as $(u+ u )/2$ instead of $\max(u,0)$ (and analogously for $[u]^-,$<br>see Eq. $(6)$ )                                                                                                    |

Table A3. Options of MPDATA defined through the compile-time parameter opts (see Listings 11-15).

## A. Jaruga et al.: libmpdata++: MPDATA solver library in C++ 29

*Acknowledgements.* Personal reviews from Christian Kühnlein and Willem Deconinck as well as the reviews from Christian Jacobs and of *libmpdata*++ was funded by Poland's National Science Centre Douglas Jacobsen helped to improve the presentation. Development (Narodowe Centrum Nauki) [decisions no. 2011/01/N/ST10/01483 and 2012/06/M/ST10/00434]. P. K. Smolarkiewicz acknowledges support by funding received from the European Research Council under the European Union's Seventh Framework Programme (FP7/2012/ERC Grant agreement no. 320375). Part of the work was carried out during visits of A. Jaruga to the National Center for Atmospheric Research (NCAR) in Boulder, Colorado, USA and to the European Centre for Medium-Range Weather Forecasts (ECMWF), Reading, UK. Part of the work was carried out during visits of D. Jarecka to NCAR funded by Polish Ministry of Science and Higher Education – project no. 1119/MOB/13/2014/0. NCAR is operated by the University Corporation for Atmospheric Research. Figures were generated using *gnuplot* $\leftrightarrow$  *Paraview*  $\leftrightarrow$ and *matplotlib*()... The authors acknowledge computational time ✿✿✿✿✿ granted by the Center for Cooperative Work on Computational Science, University of Hyogo, Japan. Development of libmpdata++ continuesly benefits from the computational services offered by Travis at their continuous-integration platform.

## References

- Arabas, S., Jarecka, D., Jaruga, A., and Fijałkowski, M.: Formula translation in Blitz++, NumPy and modern Fortran: a case study of the language choice tradeoffs, Sci. Prog., 22, 201–222, doi:10.3233/SPR-140379, 2014.
- Arakawa, A. and Lamb, V. R.: Computational design of the basic dynamical process of the UCLA general circulation model, in: General Circulation Models of the Atmosphere, vol. 17 of Methods in Computational Physics: Advances in Research and Applications, Elsevier, 173–265, doi:10.1016/B978-0-12-460817- 7.50009-4, 1977.
- Bangerth, W. and Heister, T.: What makes computational open source software libraries successful?, Comp. Sci. & Disc., 6, 015010, doi:10.1088/1749-4699/6/1/015010, 2013.
- Charbonneau, P. and Smolarkiewicz, P.: Modeling the solar dynamo, Science, 340, 42–43, doi:10.1126/science.1235954, 2013.
- Cotter, C. S., Smolarkiewicz, P. K., and Szczyrba, I. N.: A viscoelastic fluid model for brain injuries, Int. J. Numer. Meth. Fl., 40, 303–311, doi:10.1002/fld.287, 2002.
- Frei, C.: Dynamics of a two-dimensional ribbon of shallow water on an f-plane, Tellus A, 45, 44–53, doi:10.1034/j.1600- 0870.1993.00004.x, 1993.
- Grabowski, W. and Smolarkiewicz, P.: A multiscale anelastic model for meteorological research, Mon. Weather Rev., 130, 939–955, doi:10.1175/1520-0493(2002)130<0939:AMAMFM>2.0.CO;2, 2002.
- Hyman, J., Smolarkiewicz, P., and Winter, C.: Heterogeneities of flow in stochastically generated porous media, Phys. Rev. E, 86, 056701, doi:10.1103/PhysRevE.86.056701, 2012.
- Jarecka, D., Jaruga, A., and Smolarkiewicz, P.: A spreading drop of shallow water, J. Comput. Phys. doi:10.1016/j.jcp.2015.02.003, 2015.✿
- Kahan, W.: Pracniques: further remarks on reducing truncation errors, Comm. ACM, 8, p. 40, doi:10.1145/363707.363723, 1965.
- Kühnlein, C., Smolarkiewicz, P., and Dörnbrack, A.: Modelling atmospheric flows with adaptive moving meshes, J. Comput. Phys., 231, 2741–2763, doi:10.1016/j.jcp.2011.12.012, 2012.
- Margolin, L. and Smolarkiewicz, P.: Antidiffusive velocities for multipass donor cell advection, J. Sci. Comput., 20, 907–929, doi:10.1137/S106482759324700X, 1998.
- Maurin, K.: Analysis Part II: Integration, Distributions, Holomorphic Functions, Tensor and Harmonic Analysis, Reidel, 1980.
- Molenkamp, C.: Accuracy of finite-difference methods applied to the advection equation., J. Appl. Meteorol., 7, 160–167, doi:10.1175/1520-0450(1968)007<0160:AOFDMA>2.0.CO;2, 1968.
- Ortiz, P. and Smolarkiewicz, P. K.: Coupling the dynamics of boundary layers and evolutionary dunes, Phys. Rev., 79, 041307, doi:10.1103/PhysRevE.79.041307, 2009.
- Press, W., Teukolsky, S., Vetterling, W., and Flannery, B.: Numerical recipes. The art of scientific computing, 3rd edn., Cambridge University Press, 2007.
- Prusa, J., Smolarkiewicz, P., and Wyszogrodzki, A.: EULAG, a computational model for multiscale flows, Comput. Fluids, 37, 1193–1207, doi:10.1016/j.compfluid.2007.12.001, 2008.
- Randall, D.: Lectures on numerical modelling of the atmosphere, available at: http://kiwi.atmos.colostate.edu/group/dave/ at604pdf/Chapter\_11.pdf (last access: October 2014), 2013.
- Schär, C. and Smith, R. B.: Shallow-water flow past isolated topography. I – Vorticity production and wake formation, J. Atmos. Sci., 50, 1373–1412, doi:10.1175/1520- 0469(1993)050<1373:SWFPIT>2.0.CO;2, 1993.
- Schär, C. and Smolarkiewicz, P.: A synchronous and iterative fluxcorrection formalism for coupled transport equations, J. Comput. Phys., 128, 101–120, doi:10.1006/jcph.1996.0198, 1996.
- Smolarkiewicz, P.: A simple positive definite advection scheme with small implicit diffusion, Mon. Weather Rev., 111, 479–486, doi:10.1175/1520-0493(1983)111<0479:ASPDAS>2.0.CO;2, 1983.
- Smolarkiewicz, P.: A fully multidimensional positive definite advection transport algorithm with small implicit diffusion, J. Comput. Phys., 54, 325–362, doi:10.1016/0021-9991(84)90121-9, 1984.
- Smolarkiewicz, P.: Multidimensional positive definite advection transport algorithm: an overview, Int. J. Numer. Meth. Fl., 50, 1123–1144, doi:10.1002/fld.1071, 2006.
- Smolarkiewicz, P. and Clark, T.: The multidimensional positive definite advection transport algorithm – further development and applications, J. Computat. Phys., 67, 396–438, doi:10.1016/0021- 9991(86)90270-6, 1986.
- Smolarkiewicz, P. and Grabowski, W.: The multidimensional positive definite advection transport algorithm: Nonoscillatory option, J. Comput. Phys., 86, 355–375, doi:10.1016/0021- 9991(90)90105-A, 1990.
- Smolarkiewicz, P. and Margolin, L.: Variational elliptic solver for atmospheric applications, Tech. Rep. LA-12712-MS, Los Alamos National Lab., doi:10.2172/10130964, 1994.
- Smolarkiewicz, P. and Margolin, L.: MPDATA: a finite-difference solver for geophysical flows, J. Comput. Phys., 140, 459–480, doi:10.1006/jcph.1998.5901, 1998.
- Smolarkiewicz, P. and Pudykiewicz, J.: A class of semi-Lagrangian approximations for fluids, J. Atmos. Sci., 49, 2082–2096,

doi:10.1175/1520-0469(1992)049<2082:ACOSLA>2.0.CO;2, 1992.

- Smolarkiewicz, P. and Rasch, P.: Monotone advection on the sphere: an Eulerian versus semi-Lagrangian approach, J. Atmos. Sci., 48, 793–810, doi:10.1175/1520- 0469(1991)048<0793:MAOTSA>2.0.CO;2, 1991.
- Smolarkiewicz, P. and Szmelter, J.: MPDATA: an edge-based unstructured-grid formulation, J. Comp. Phys., 206, 624–649, doi:10.1016/j.jcp.2004.12.021, 2005.
- Smolarkiewicz, P. and Szmelter, J.: Iterated upwind schemes for gas dynamics, J. Comput. Phys., 228, 33–54, doi:10.1016/j.jcp.2008.08.008, 2009.
- Smolarkiewicz, P. and Szmelter, J.: A nonhydrostatic unstructuredmesh soundproof model for simulation of internal gravity waves, Acta Geophys., 59, 1109–1134, doi:10.2478/s11600-011-0043 z, 2011.
- Smolarkiewicz, P. K., Grubišić, V., and Margolin, L. G.: On forward-in-time differencing for fluids: stopping criteria for iterative solutions of anelastic pressure equations, Mon. Weather Rev., 125, 647–654, doi:10.1175/1520- 0493(1997)125<0647:OFITDF>2.0.CO;2, 1997.
- Smolarkiewicz, P., Kühnlein, C., and Wedi, N.: A consistent framework for discrete integrations of soundproof and compressible PDEs of atmospheric dynamics, J. Comput. Phys., 263, 185–205, doi:10.1016/j.jcp.2014.01.031, 2014.
- Szmelter, J. and Smolarkiewicz, P.: An edge-based unstructured mesh discretisation in geospherical framework, J. Comput. Phys., 229, 4980–4995, doi:10.1016/j.jcp.2010.03.017, 2010.
- Veldhuizen, T.: Blitz++ user's guide. A C++ class library for scientific computing, Tech. rep., available at: http://blitz.sf.net/ resources/blitz-0.9.pdf (last access: October 2014), 2006.
- Williamson, D. and Rasch, P.: Two-dimensional semi-Lagrangian transport with shape-preserving interpolation, Mon. Weather Rev., 117, 102–129, doi:10.1175/1520- 0493(1989)117<0102:TDSLTW>2.0.CO;2, 1989.
- Wilson, G., Aruliah, D. A., Brown, C. T., Chue Hong, N. P., Davis, M., Guy, R. T., Haddock, S. H. D., Huff, K., Mitchell, I. M., Plumbley, M., Waugh, B., White, E. P., and Wilson, P.: Best practices for scientific computing, PLoS Biol., 12, e1001745, doi:10.1371/journal.pbio.1001745, 2014.